**Фонд**

**оценочных средств**

# **по учебному предмету**

# **Информатика**

по специальностям технологического профиля

г. Спасск - Дальний 2018 г.

Фонд оценочных средств разработан на основе Федерального государственного образовательного стандарта среднего профессионального образования по специальности СПО 11.02.16 Монтаж, техническое обслуживание и ремонт электронных приборов и устройств и 09.02.06 Сетевое и системное администрирование и рабочей программы учебной дисциплины Информатика

### **Разработчики:**

Организация-разработчик: краевое государственное бюджетное профессиональное образовательное учреждение «Спасский индустриально – экономический колледж»

Разработчик: Коломенская Ольга Леонидовна, преподаватель

# **СОДЕРЖАНИЕ**

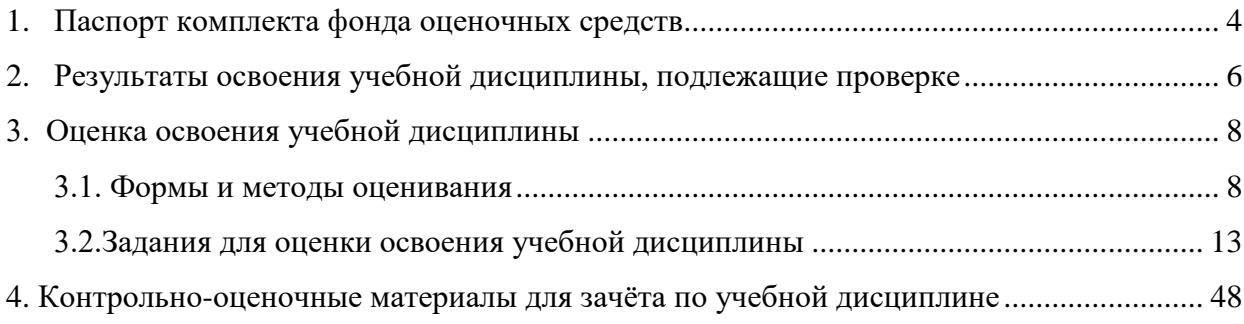

### **1. Паспорт комплекта фонда оценочных средств**

В результате освоения учебной дисциплины «Информатика» обучающийся должен обладать предусмотренными ФГОС по специальности СПО 11.02.16 Монтаж, техническое обслуживание и ремонт электронных приборов и устройств и 09.02.06 Сетевое и системное администрирование базовое освоение содержания учебной дисциплины «Информатика» обеспечивает достижение студентами следующих результатов:

### *уметь:*

- У1 оценивать достоверность информации, сопоставляя различные источники;
- У2 распознавать информационные процессы в различных системах;
- У3 использовать готовые информационные модели, оценивать их соответствие реальному объекту и целям моделирования;
- У4 осуществлять выбор способа представления информации в соответствии с поставленной задачей;
- У5 иллюстрировать учебные работы с использованием средств информационных технологий;
- У6 создавать информационные объекты сложной структуры, в том числе гипертекстовые;
- У7 просматривать, создавать, редактировать, сохранять записи в базах данных;
- У8 осуществлять поиск информации в базах данных, компьютерных сетях и пр.;
- У9 представлять числовую информацию различными способами (таблица, массив, график, диаграмма и пр.);
- У10 соблюдать правила техники безопасности и гигиенические рекомендации при использовании средств ИКТ.

### *знать:*

- *З1 -* различные подходы к определению понятия «информация»;
- *З2 -* методы измерения количества информации: вероятностный и алфавитный, знать единицы измерения информации;
- *З3 -* назначение наиболее распространенных средств автоматизации информационной деятельности (текстовых редакторов, текстовых процессоров, графических редакторов, электронных таблиц, баз данных, компьютерных сетей);
- *З4 -* назначение и виды информационных моделей, описывающих реальные объекты или процессы;
- *З5 -* использование алгоритма как способа автоматизации деятельности;
- *З6 -* назначение и функции операционных систем.

### *личностных:*

Л1 − умение использовать достижения современной информатики для повышения собственного интеллектуального развития в выбранной профессиональной деятельности,самостоятельно формировать новые для себя знания в профессиональной области,используя для этого доступные источники информации;

Л2 − умение выбирать грамотное поведение при использовании разнообразных средств информационно-коммуникационных технологий как в профессиональной деятельности,так и в быту;

Л3 − готовность к продолжению образования и повышению квалификации в избранной профессиональной деятельности на основе развития личных информационно- коммуникационных компетенций;

#### *регулятивных:*

Р1 − умение управлять своей познавательной деятельностью, проводить самооценку уровня собственного интеллектуального развития, в том числе с использованием современных электронных образовательных ресурсов;

Р2 − умение определять цели, составлять планы деятельности и определять средства, необходимые для их реализации;

#### *познавательных:*

П1 − умение осуществлять самостоятельную и творческую деятельность с использованиеминформационно-коммуникационных технологий;

П2 − использование различных видов познавательной деятельности для решения информационных задач, применение основных методов познания (наблюдения, описания, измерения, эксперимента) для организации учебноисследовательской и проектной деятельности с использованием информационно- коммуникационных технологий;

П3 − использование различных информационных объектов, с которыми возникаетнеобходимость сталкиваться в профессиональной сфере в изучении явлений и процессов;

П4 − использование различных источников информации, в том числе электронных библиотек, умение критически оценивать и интерпретировать информацию, получаемую из различных источников, в том числе из сети Интернет;

П5 − умение анализировать и представлять информацию, данную в электронных форматах на компьютере в различных видах;

П6 − умение использовать средства информационно-коммуникационных технологий в решении когнитивных, коммуникативных и организационных задач с соблюдением требований эргономики, техники безопасности, гигиены, ресурсосбережения, правовых и этических норм, норм информационной безопасности;

#### *коммуникативных:*

К1 − умение выстраивать конструктивные взаимоотношения в командной работе по решениюобщих задач, в том числе с использованием современных средств сетевых коммуникаций;

К2 − умение публично представлять результаты собственного исследования, вести дискуссии,доступно и гармонично сочетая содержание и формы представляемой информации средствами информационных и коммуникационных технологий.

Формой аттестации по учебной дисциплине является дифференцированный зачёт.

# **2. Результаты освоения учебной дисциплины, подлежащие проверке**

**2.1 Контроль и оценка** результатов освоения учебной дисциплины осуществляется преподавателем в процессе проведения практических занятий и тестирования, выполнения контрольных работ, а также выполнения обучающимися индивидуальных проектов.

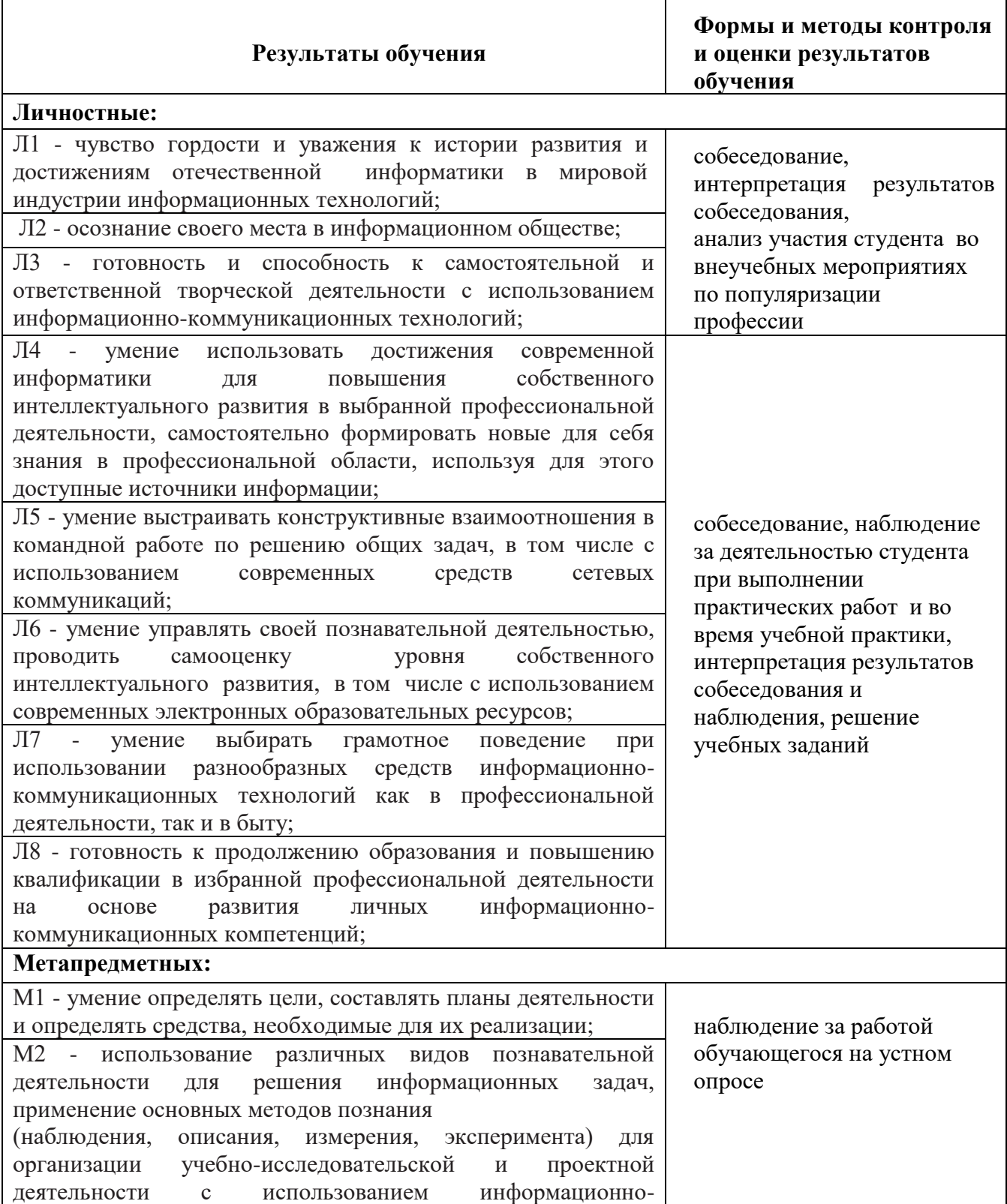

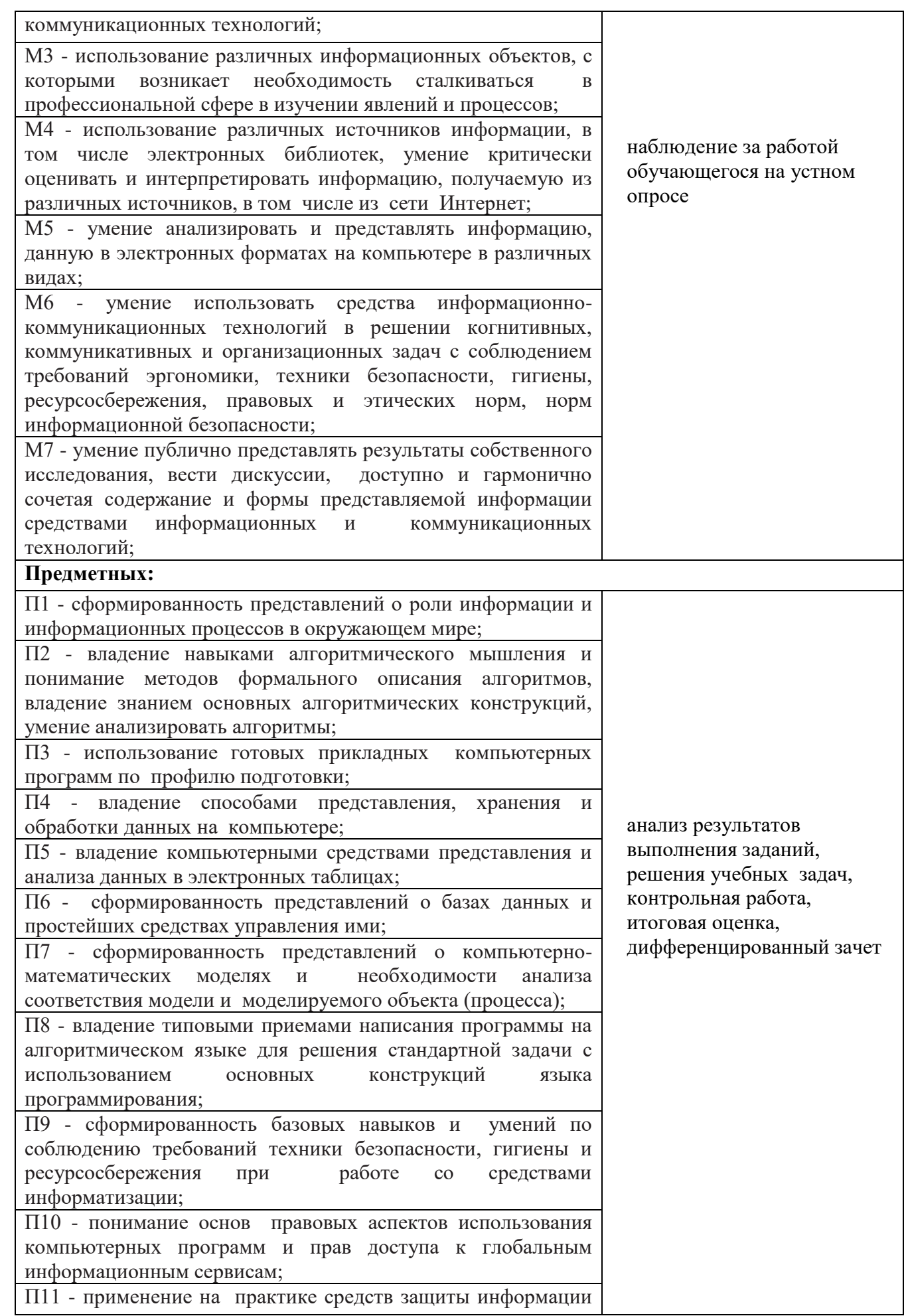

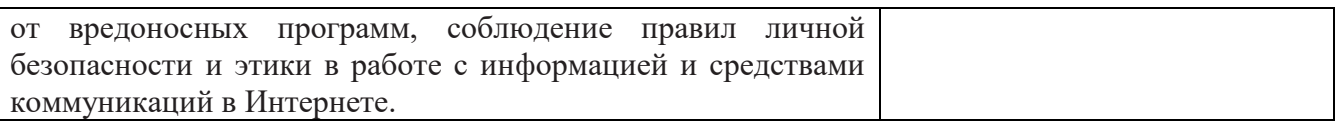

# **3. Оценка освоения учебной дисциплины:**

### **3.1. Формы и методы оценивания**

Предметом оценки служат умения и знания, предусмотренные ФГОС по дисциплине **«Информатика»**, направленные на формирование универсальных учебных действий

# **Контроль и оценка освоения учебной дисциплины по темам (разделам)**

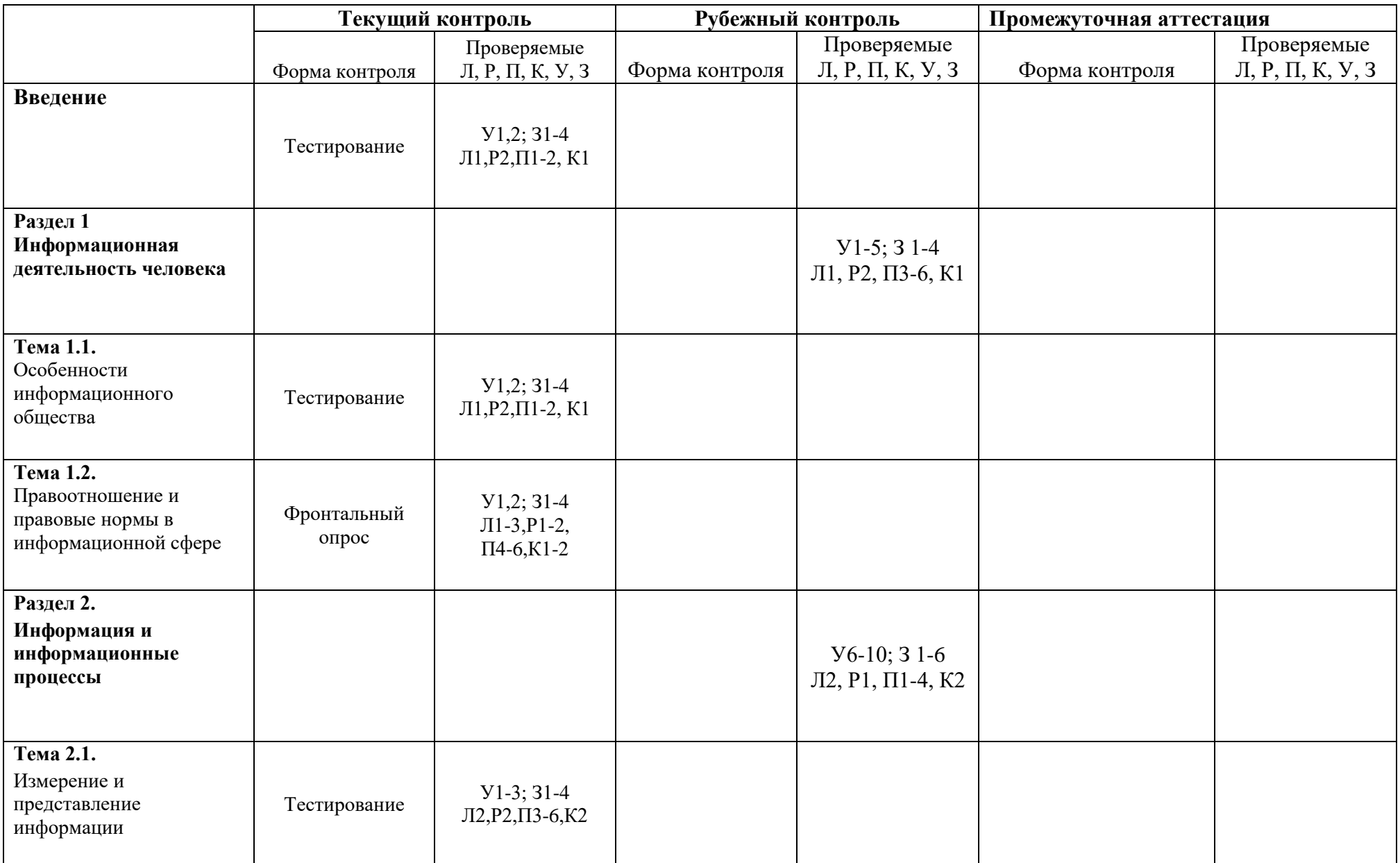

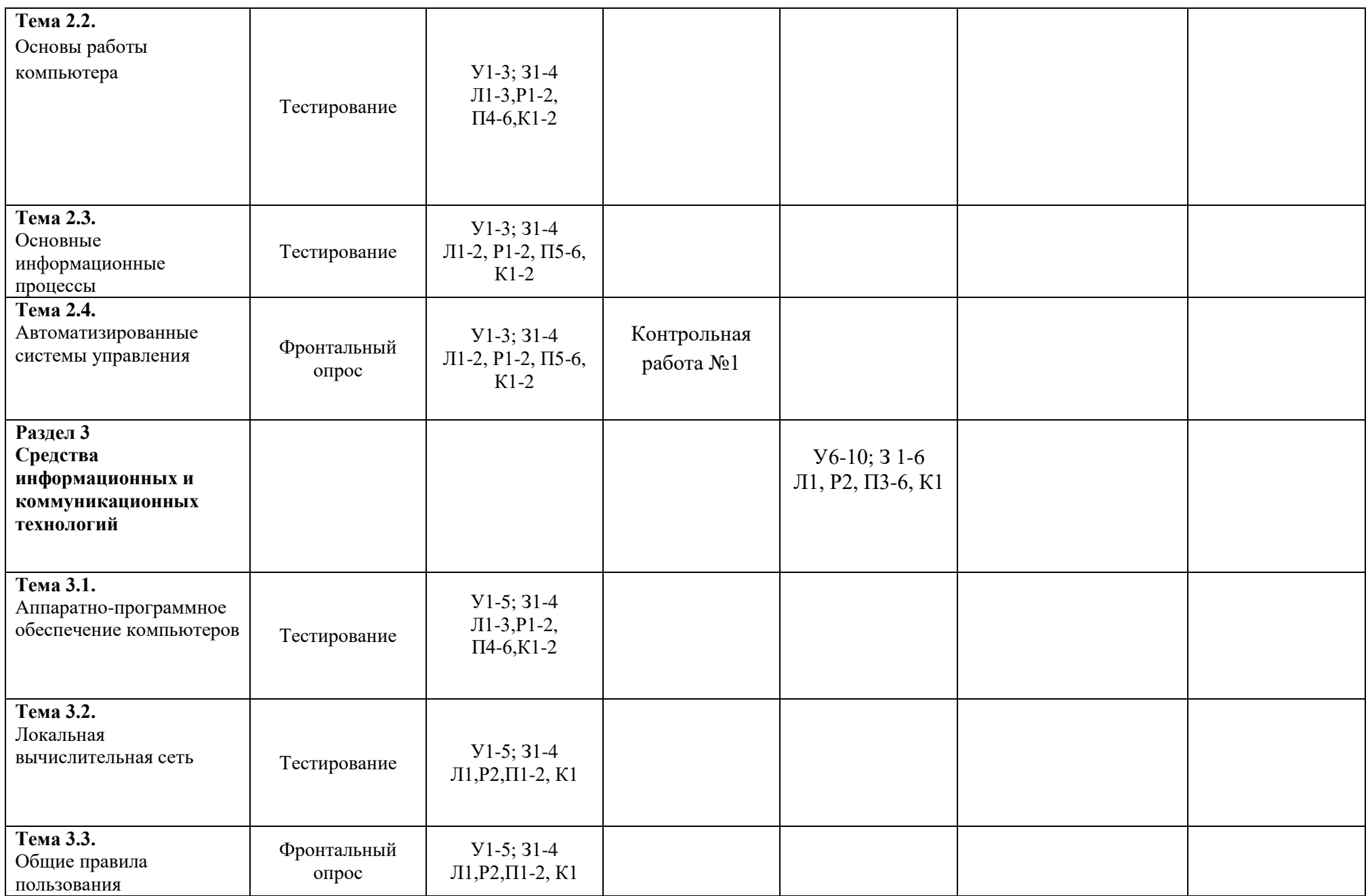

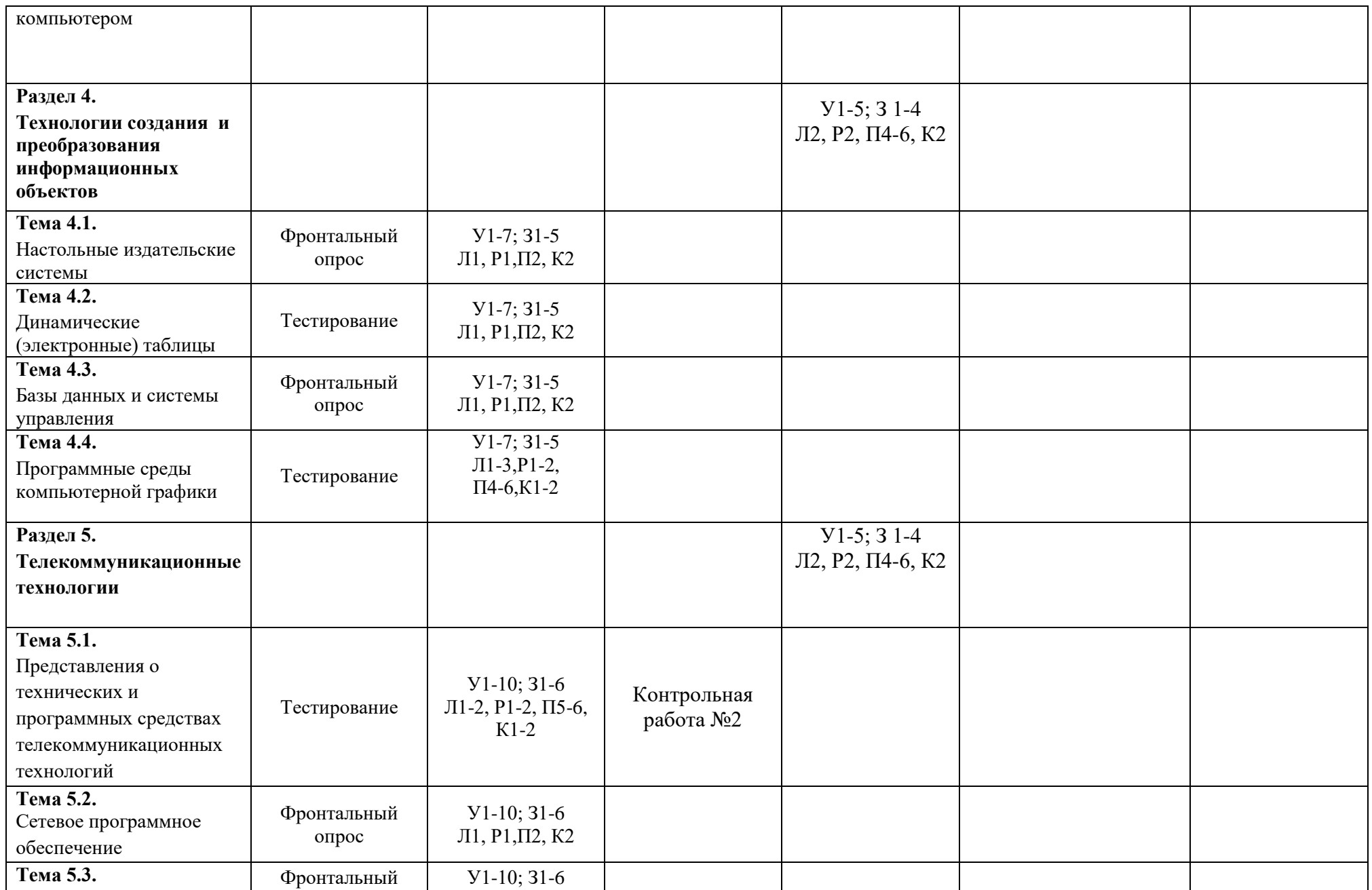

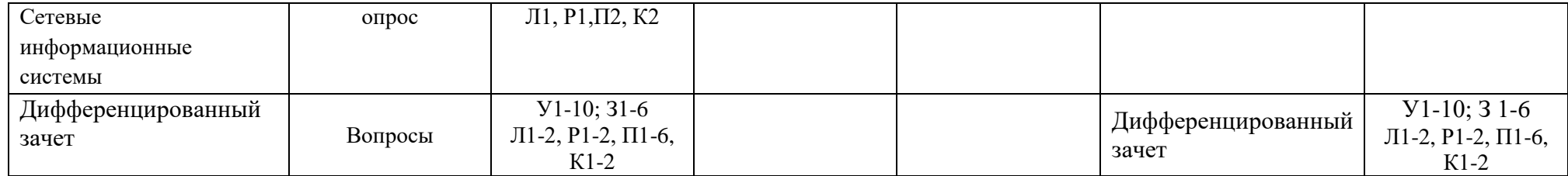

### 3.2. Задания для оценки освоения учебной дисциплины

# Введение

## Раздел 1 Информационная деятельность человека

### Тема 1.1 Особенности информационного общества

### Тестирование

### 1. Известно, что наибольший объем информации человек получает при помощи:

- а) органов слуха;
- б) органов зрения;
- в) органов осязания;
- г) органов обоняния.

## 2. Информационная культура это:

а) умение целенаправленно работать с информацией для ее получения, обработки и передачи, используя компьютерную информационную технологию, современные средства и методы;

б) использование в своем лексиконе новых, малознакомых другим слов;

- в) приобретение компьютера:
- г) расширение знаний в сфере обработки, получения и передачи информации.

# 3. Информатизация общества - это процесс:

- а) увеличения объема избыточной информации в социуме;
	- б) возрастания роли в социуме средств массовой информации;
	- в) более полного использования накопленной информации во всех областях человеческой

деятельности за счет широкого применения средств информационных и коммуникационных технологий:

г) повсеместного использования компьютеров (где надо и где в этом нет абсолютно никакой необходимости);

д) обязательного изучения информатики в общеобразовательных учреждениях.

# 4. Укажите то, в чём не проявляется информационная культура:

- а) овладение офисными информационными технологиями;
- б) владение хорошими манерами;
- в) умение работать с мультимедиа-документами;
- г) владение коммуникативной культурой;
- д) знание и соблюдение юридических и этических норм и правил;
- е) умение создавать базы данных, а также вести в них поиск.

# 5. В каких случаях правомерно используются фотографии из коллекции одного из интернет-

# сайтов для иллюстрирования своего материала, подготавливаемого в образовательных целях?

а) Если тематика фотосюжетов соответствует теме всего материала;

б) в любом случае, так как факт размещения фотографии в Интернете означает согласие автора на ее дальнейшее свободное использование:

в) если такое использование прямо разрешено правилами интернет-сайта;

- г) если фотографии размещены на сайте Интернета с согласия их авторов;
- д) если соблюдаются условия в) и г).

# 6. Основным носителем информации в социуме на современном этапе является:

а) бумага (изобретена (по данным историков) в Китае во II веке нашей эры, по тем же данным в Европе бумага появилась в XI веке);

б) кино и фотопленка (изобретение XIX столетия);

- в) магнитная лента (изобретена в XX веке);
- г) дискета, жесткий диск (изобретение 80-х годов XX века);

д) лазерный компакт-диск (изобретение последнего десятилетия второго тысячелетия).

### **7. Выберите из предложенного списка профессии, которые в наибольшей степени связаны с информационной сферой деятельности человека:**

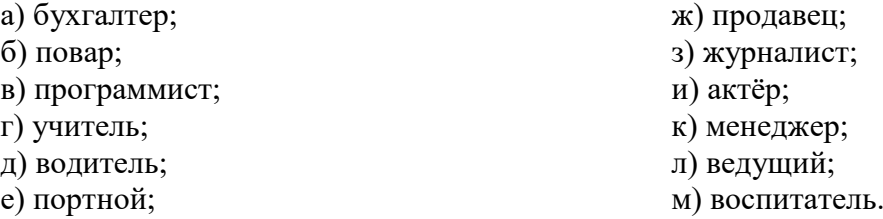

#### **8. Индустриальное общество - это тип общества, для которого характерно:**

а) преобладающая часть населения занята получением, переработкой, передачей и хранением информации;

б) массовое производство товаров на широкий рынок, механизация и автоматизация производства и управления, научно-техническая революция, главный показатель развитости – количественный показатель;

в) преобладание добывающих видов хозяйственной деятельности — земледелие, рыболовство, добыча полезных ископаемых; подавляющее большинство населения (примерно 90%) занято в сельском хозяйстве.

#### **9. Первым средством дальней связи принято считать:**

а) радиосвязь;

б) телефон;

в) телеграф;

г) почту;

### **10. Считается ли статья, обнародованная в Интернете, объектом авторского права?**

а) Нет, если статья впервые обнародована в сети Интернет;

б) да, при условии, что эта же статья в течение 1 года будет опубликована в печати;

в) да, так как любая статья является объектом авторского права как произведение науки или литературы;

г) да, если указан год первого опубликования;

д) да, если автор использует знак охраны авторского права.

### **11. Информатика – это наука**

а) об информации;

б) об информации и её свойствах;

в) о способах получения, преобразования, хранения, передачи и использования информации;

г) о внедрении компьютерной техники и информационных технологий в различные сферы производства, общественной и личной жизни людей.

#### **12. Что необходимо указать при цитировании статьи, размещенной на чьем-то сайте?**

а) Имя автора, название статьи, адрес сайта, с которого заимствована статья;

б) адрес сайта и имя его владельца;

в) имя автора и название статьи;

г) электронный адрес сайта, с которого заимствована статья;

д) название статьи и название сайта.

#### **13. Появление возможности эффективной автоматизации обработки и**

#### **целенаправленного преобразования информации связано с изобретением:**

а) письменности;

б) абака

в) книгопечатания;;

г) электронно-вычислительных машин;

д) телефона, телеграфа, радио, телевидения.

#### **14. Информационное общество это:**

а) общество, в котором большинство работающих заняты производством информации;

б) общество, в котором большинство работающих заняты хранением и продажей информации;

в) общество, в котором большинство работающих заняты производством, хранением, обработкой, продажей и обменом информации;

г) общество, которое общается с помощью компьютерной техники.

### **Ответы:**

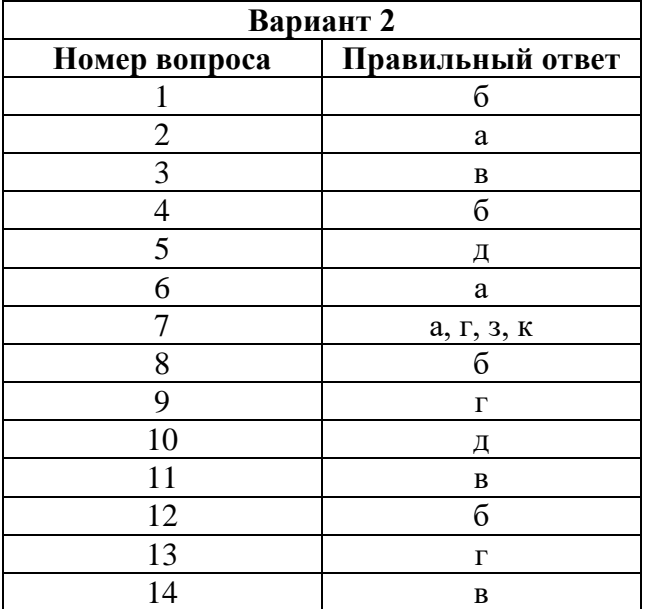

## **Тема 1.2. Правоотношение и правовые нормы в информационной сфере**

### **Фронтальный опрос**

### **1. Дайте определение термину «Авторское право»?**

*Отрасль гражданского права, регулирующая правоотношения, касающиеся интеллектуальной собственности.*

### **2. В чём заключается авторское право?**

*В защите прав на владение информации, но что бы информация стала авторской необходимо её запатентовать.*

#### **3. 3 важных компонента права собственности?**

*право распоряжения состоит в том, что только субъект - владелец информации имеет право определять, кому эта информация может быть предоставлена;*

*право владения должно обеспечивать субъекту-владельцу информации хранение информации в неизменном виде. Никто, кроме него, не может ее изменять;*

*право пользования предоставляет субъекту-владельцу информации право ее использования только в своих интересах.*

### **4. Что необходимо приобрести пользователю, что бы использовать чужую информацию в своих целях?**

#### *Право пользования*

### **5. Что Закон РФ №3523-I «О правовой охране программ для ЭВМ и баз данных» определяет?**

*Он определяет, что авторское право распространяется на указанные объекты, являющиеся результатом творческой деятельности автора. Автор имеет исключительное право на выпуск в свет программ и баз данных, их распространение, модификацию и иное использование.*

### **6. Какие взаимоотношения регулирует Закон Российской Федерации №149-Ф3 «Об информации, информационных технологиях и защите информации»?**

*регулирует отношения, возникающие при:*

- *осуществлении права на поиск, получение, передачу и производство информации;*
- *применении информационных технологий;*
- *обеспечении защиты информации.*

### **7. В каком году в первые в уголовный кодекс был внесен раздел «Преступления в сфере компьютерной информации»?**

*В 1996 году*

### **8. В каком году вступил в силу закон №152-0Ф3 «О персональных данных» и что его целью является?**

*В 2006 году, обеспечение защиты прав и свобод человека и гражданина при обработке его персональных данных (с использованием средств автоматизации или без использования таких) в том числе защиты прав на неприкосновенность частной жизни.*

### **9. Дайте определение термину правонарушения?**

*Правонарушение – юридический факт (наряду с событием и действием), действия, противоречащие нормам права (антипод правомерному поведению).*

#### **10. Что включат в себя, преступления в информационных технологиях?**

#### *Преступления в сфере информационных технологий включают:*

- *1. распространение вредоносных вирусов;*
- *2. взлом паролей;*
- *3. кражу номеров кредитных карточек и других банковских реквизитов;*
- *4. распространение противоправной информации (клеветы, материалов порнографического характера, материалов, возбуждающих межнациональную и межрелигиозную вражду и т.п.) через Интернет.*

### **11. Перечислите основные правонарушения в информационной сфере?**

- *1. пиратское копирование и распространение;*
- *2. несанкционированный доступ;*
- *3. изменение или уничтожение информации (негативные последствия в медицине, оборонной, атомной промышленности);*
- *4. распространение вирусных программ;*
- *5. компьютерное мошенничество (похищение и использование паролей, похищение банковских реквизитов).*

### **12. Перечислите меры предупреждения правонарушений в информационной сфере?**

### *К мерам относятся:*

- *1. охрана вычислительного центра;*
- *2. тщательный подбор персонала;*
- *3. исключение случаев ведения особо важных работ только одним человеком;*
- *4. наличие плана восстановления работоспособности центра после выхода его из строя;*
- *5. организация обслуживания вычислительного центра посторонней организацией или людьми;*
- *6. универсальность средств защиты от всех пользователей;*
- *7. возложение ответственности на лиц, которые должны обеспечить безопасность центра;*
- *8. выбор места расположения центра и т.п.*

### **13. Перечислите методы защиты информации?**

### *Методы защиты информации:*

- *криптографическое закрытие информации;*
- *шифрование;*
- *аппаратные методы защиты;*
- *программное методы защиты;*
- *резервное копирование;*
- *физические меры защиты;*
- *организационные меры*

# **Тема 2.1. Измерение и представление информации**

### **Тестирование**

1. Оставьте те картинки, которые относятся к внутренней памяти человека или компьютера. Лишнее уберите.

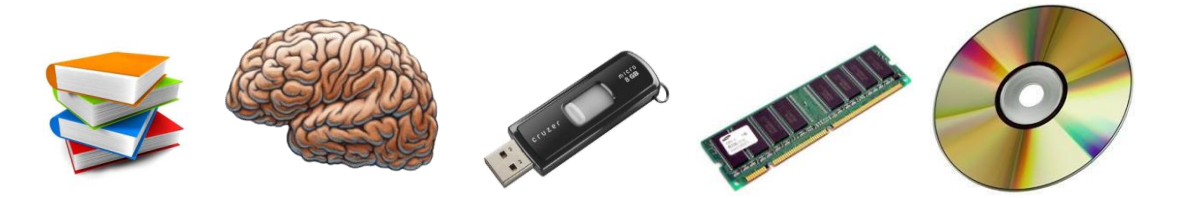

- Лишнее: Книги, флеш-карта, Диск
	- 2. Оставьте те картинки, которые относятся к **внешней памяти** человека или компьютера. Лишнее уберите.

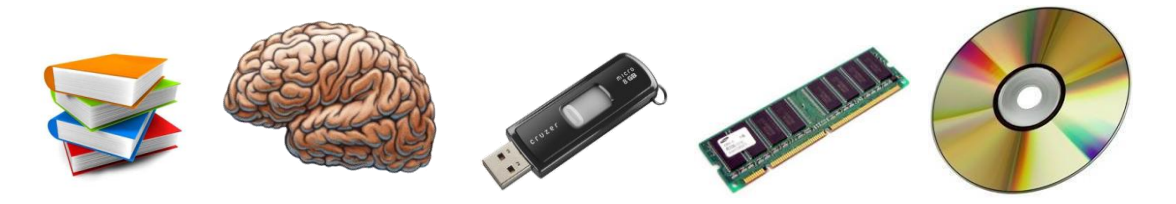

- Лишнее: Мозг, ОЗУ
	- 3. Укажите те предметы, которые НЕ являются информационными носителями информации. Лишнее уберите

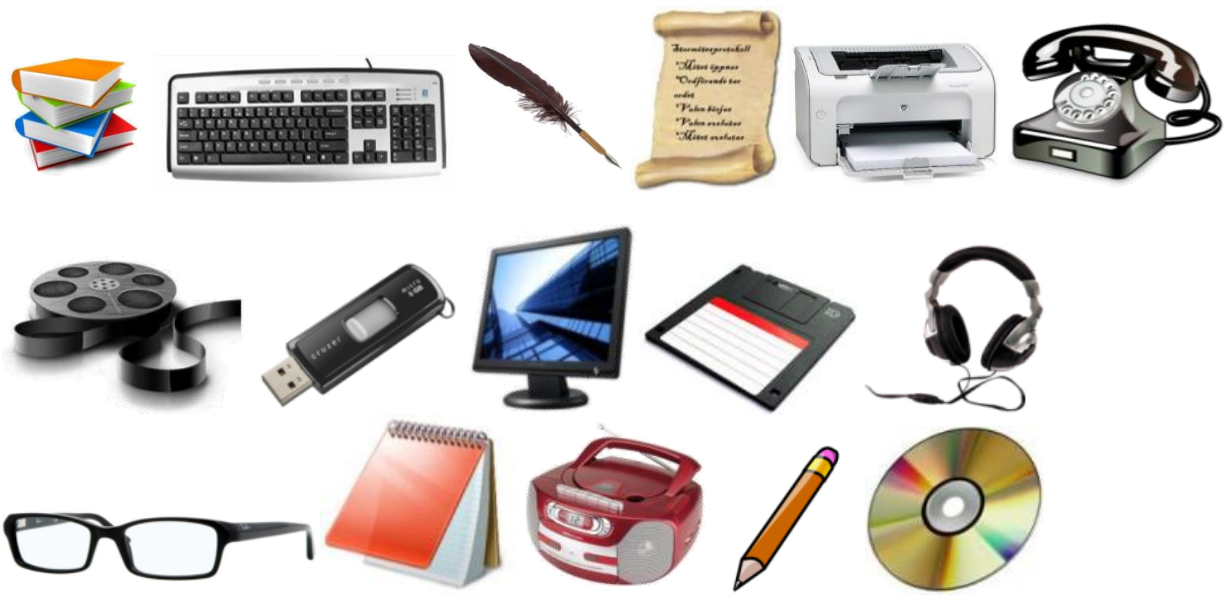

Лишнее: Клавиатура, перо, принтер, наушники, очки, карандаш.

# Тема 2.2. Основы работы компьютера

### Тестирование

#### 1. Выберите наиболее полное определение.

- А) Компьютер это электронный прибор с клавиатурой и экраном
- Б) Компьютер это устройство для выполнения вычислений
- В) Компьютер это универсальное электронное программно управляемое устройство для работы с информацией
- Г) Компьютер это устройство для хранения и передачи информации

#### 2. После отключения питания компьютера сохраняется информация, находящаяся:

А) в оперативной памяти В) в процессоре Б) во внешней памяти Г) в видеопамяти

#### 3. Укажите, в какой из групп устройств перечислены только устройства ввода информации:

- А) клавиатура, сканер, микрофон, мышь
- Б) принтер, монитор, акустические колонки, микрофон
- В) клавиатура, джойстик, монитор, мышь
- Г) флэш-память, сканер, микрофон

#### 4. Компьютерная программа может управлять работой компьютера, если она находится:

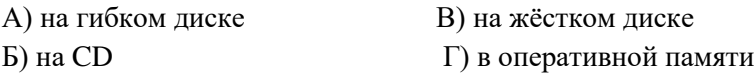

#### 5. Производительность работы компьютера (быстрота выполнения операций) зависит от:

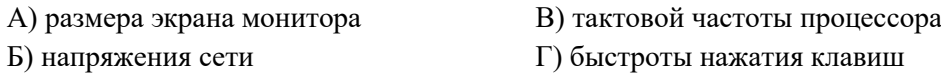

#### 6. Дополните по аналогии: человек - записная книжка, компьютер:

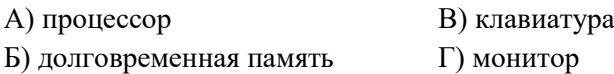

### 7. Сколько СD объемом 600 Мбайт потребуется для размещения информации, полностью занимающей жёсткий диск ёмкостью 40 Гбайт?

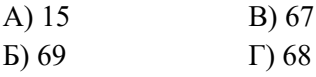

### Ответы:

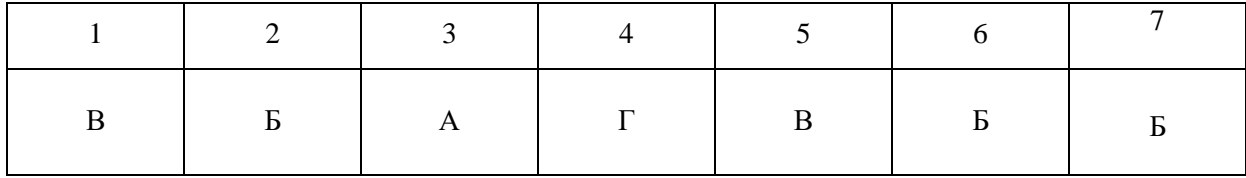

# **Тема 2.3. Основные информационные процессы**

# **Тестирование**

#### **1. Информацию, изложенную на доступном для получателя языке называют:**

- 1. полной;
- 2. полезной;
- 3. актуальной;
- 4. достоверной;
- 5. понятной.

### **2. Информацию, не зависящую от личного мнения или суждения, называют:**

- 1. достоверной;
- 2. актуальной;
- 3. объективной;
- 4. полной;
- 5. понятной.

### **3. Информацию, отражающую истинное положение вещей, называют:**

- 1. полной;
- 2. полезной;
- 3. актуальной;
- 4. достоверной;
- 5. понятной.

### **4. Информацию, существенную и важную в настоящий момент, называют:**

- 1. полной;
- 2. полезной;
- 3. актуальной;
- 4. достоверной;
- 5. понятной.

### **5. Наибольший объем информации человек получает при помощи:**

- 1. органов слуха;
- 2. органов зрения;
- 3. органов осязания;
- 4. органов обоняния;
- 5. вкусовых рецепторов.

### **6. Тактильную информацию человек получает посредством:**

- 1. специальных приборов;
- 2. термометра;
- 3. барометра;
- 4. органов осязания;
- 5. органов слуха.

### **7. Сигнал называют аналоговым, если**

- 1. он может принимать конечное число конкретных значений;
- 2. он непрерывно изменяется по амплитуде во времени;
- 3. он несет текстовую информацию;
- 4. он несет какую-либо информацию;
- 5. это цифровой сигнал.

### **8. Сигнал называют дискретным, если**

- 1. он может принимать конечное число конкретных значений;
- 2. он непрерывно изменяется по амплитуде во времени;
- 3. он несет текстовую информацию;
- 4. он несет какую-либо информацию;
- 5. это цифровой сигнал.

### **9. Преобразование непрерывных изображений и звука в набор дискретных значений в форме кодов называют -**

- 1. кодированием;
- 2. дискретизацией;
- 3. декодированием;
- 4. информатизацией.

### **10. Во внутренней памяти компьютера представление информации**

- 1. непрерывно;
- 2. дискретно;
- 3. частично дискретно, частично непрерывно;
- 4. информация представлена в виде символов и графиков.

### **11. Аналоговым сигналом является:**

- 1. сигнал светофора;
- 2. сигнал SOS;
- 3. сигнал маяка;
- 4. электрокардиограмма;
- 5. дорожный знак.

## **12. Дискретный сигнал формирует:**

- 1. барометр;
- 2. термометр;
- 3. спидометр;
- 4. светофор.

### **13. Измерение температуры представляет собой:**

- 1. процесс хранения информации;
- 2. процесс передачи информации;
- 3. процесс получения информации;
- 4. процесс защиты информации;
- 5. процесс использования информации.

### **14. Перевод текста с английского языка на русский можно назвать:**

- 1. процесс хранения информации;
- 2. процесс передачи информации;
- 3. процесс получения информации;
- 4. процесс защиты информации;
- 5. процесс обработки информации.

### **15. Обмен информацией - это:**

- 1. выполнение домашней работы;
- 2. просмотр телепрограммы;
- 3. наблюдение за поведением рыб в аквариуме;
- 4. разговор по телефону.

## **Ответы:**

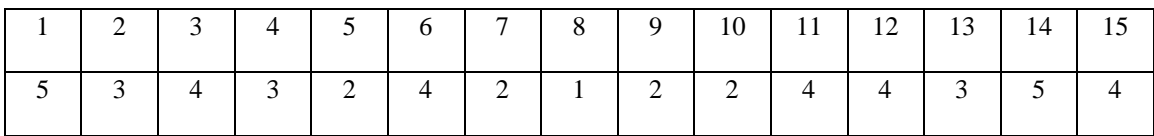

### **Тема 2.4.**

**Автоматизированные системы управления**

### **Фронтальный опрос**

### **1. Дайте определение термина Автоматизированные системы управления (АСУ)?**

*комплекс аппаратных и программных средств, предназначенный для управления различными процессами в рамках технологического процесса, производства, предприятия.* 

### 2. Где применяют АСУ?

АСУ применяются в различных отраслях промышленности, энергетике, транспорте и тому подобное.

### 3. Важнейшая залача АСУ?

повышение эффективности управления объектом на основе роста производительности труда и совершенствования методов планирования процесса управления.

#### 4. Какие нели лолжна лостичь АСУ?

- 1. Предоставление лицу, принимающему решение (ЛПР) адекватных данных для принятия решений.
- 2. Ускорение выполнения отдельных операций по сбору и обработке данных.
- 3. Снижение количества решений, которые должно принимать ЛПР.
- 4. Повышение уровня контроля и исполнительской дисциплины.
- 5. Повышение оперативности управления.
- 6. Снижение затрат ЛПР на выполнение вспомогательных процессов.
- 7. Повышение степени обоснованности принимаемых решений.

#### 5. Какие вилы программных обеспечений входит в АСУ?

- 1. информационные
- 2. программные
- 3. технические
- 4. организационные
- 5. метрологические
- 6. правовые
- 7. лингвистические

### 6. Перечислите виды АСУ?

Автоматизированная система управления технологическим процессом или АСУ ТП- решает задачи оперативного управления и контроля техническими объектами в промышленности, энергетике, на транспорте.

Автоматизированная система управления производством (АСУ П)— решает задачи организации производства, включая основные производственные процессы, входящую и исходящую логистику.

#### Контрольная работа №1 представлена в 2 вариантов, и каждый вариант содержит в себе 15 вопросов.

#### **1 BAPHAHT**

- 1. Посредством, какого устройства взаимодействуют отдельные элементы компьютера
- А. Клавиатура
- В. Процессор
- С. Жесткий диск
- **D.** Магистраль

#### 2. Какое устройство обладает наименьшей скоростью обмена информацией

- А. Дисковод для лазерных дисков
- В. Дисковод для жестких дисков
- С. Микросхема оперативной памяти

#### 3. Массовая компьютеризация общества началась в

- А. 50-голы
- В. 70-годы
- С. 80-голы
- D. 90-годы

#### 4. Что такое компьютерная архитектура

- А. Это наука, исследующая концепции построения компьютеров
- В. Это естественная наука направленная на изучающие процессы обработки информации в природе

#### 5. Главные функции информатики это

- А. Изучение вычислительной системы
- В. Разработка технического процесса
- С. Разработка метолов и средств преобразования информации

#### 6. Что является предметом информатики

- А. Вся информация о компьютеризации
- В. Разработка экстрактивных методов преобразования информации
- С. Вычисления, что такое информационные системы

#### 7. В 64-разрядном, трех канальном модуле памяти считывает за раз

- А. 64 бита
- В. 128 бита
- С. 192 бита

#### 8. Компьютерная шина это

- А. Двунаправленный универсальный коммутатор
- В. Двунаправленный универсальный проводник
- С. Двунаправленный универсальный контур

#### 9. Код ошибки POST для BIOS: один длинный и один короткий

- А. Проблема связана с системной платой
- В. Проблема связана с блоком питания
- С. Проблема связана с видео адаптером

### 10. Этот термин используется для указания типа внутренней архитектуры процессоров

- А. Ядро
- В. Шина
- С. Скорость

#### 11. Цикл это

- А. Поочередная передача данных
- В. Время, за которое сигнал переходит к состоянию, идентичному текущему
- С. Повторяющиеся объекты

#### 12. Влияют ли радио помехи на работу компьютера

- А. Не влияют
- В. Влияют, но не существенно
- С. Влияют

#### 13. Debugging Tools Tro

- А. Проверка систем
- В. Средства отладки
- С. Отладчик ядра

#### 14. Какое предложение ложное

Быстродействие накопителя можно оценить по:

- А. Скорости вращения диска
- В. Скорости передачи данных
- С. Средне статистическом времени поиска

#### 15. К каким программам относится операционная система

- А. К прикладным
- В. К системам программирования
- С. К системным

### **Ответы**

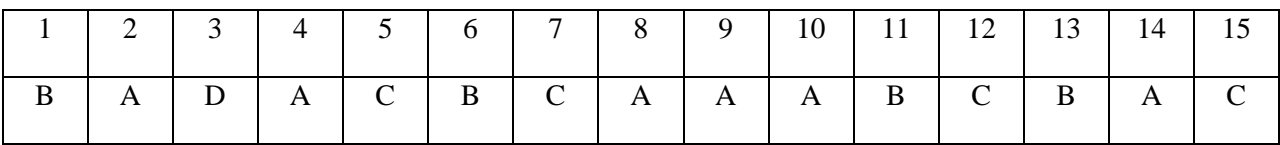

### ВАРИАНТ 2

### 1. Microsoft Word Tro

- А. Текстовой редактор
- В. Текстовой процессор
- С. Текстовый документ

#### 2. В таблице базы данных столбцы называются

- А. Записями
- В. Полями
- С. Кодами

#### 3. Какие из объектов базы данных являются основными

- А. Запросы
- В. Таблицы
- С. Формы и отчеты
- 4. Дата и время, функции, формулы- данные такого типа бывают в программе
- A. Word
- B. Paint
- C. Excel
- D. Accesses

### 5. Какое устройство служит для превращения аналоговых сигналов в цифровые и обратно

- А. Сканер
- В. Адаптер
- С. Модем
- **D.** Маршрутизатор

#### 6. В 64-разрядном, трех канальном модуле памяти считывает за раз

- А. 64 бита
- В. 128 бита
- С. 192 бит

#### 7. Что является предметом информатики

- А. Вся информация о компьютеризации
- В. Разработка экстрактивных методов преобразования информации
- С. Вычисления, что такое информационные системы

#### 8. Код ошибки POST для BIOS: один длинный и один короткий

- В. Проблема связана с системной платой
- С. Проблема связана с блоком питания
- D. Проблема связана с видео адаптером

#### 9. Ширина шины 8 байт у

- A. DDR
- B. DDR2
- $C.$  A  $\mu$  B

#### 10. Документ в программе Excel называется

- А. Рабочей книгой
- В Рабочим пистом
- С. Таблицей

#### 11. Графические файлы имеют расширение

- A. .txt
- B. doc
- C. .exe, .com
- D. xls
- E. .bmp, wmf
- F. .mdb

### **12. Данные это**

- A. Сведения, снимающие неопределенность об окружающем мире, которые являются объектом хранения, преобразования передачи и использования
- B. Информация, представленная в виде, пригодном для обработки автоматическими средствами при возможном участии человека
- C. Информация, на основе которой пустеем логических рассуждений могут быть получены определенные выводы

#### **13. Локальная сеть**

- A. Объединяет абонентов, расположенных в пределах небольшой территории (2 2,5 км)
- B. Объединяет абонентов, расположенных на значительном расстоянии друг от друга (десятки – сотни километров)
- C. Объединяет абонентов, расположенных в различных странах, на различном континенте

#### **14. Шаблоны в MS Word это**

- A. Средство позволяющее осуществить автоматизированное форматирование документа
- B. Совокупность удачных стилевых настроек сохраняемых вместе с готовым документом
- C. Набор унифицированных элементов и цветовых схем

#### **15. Матричный принтер имеет печатающую головку, на которой**

- A. Расположена вертикальная матрица из металлических иголок
- B. Расположен барабан из полупроводникового материала
- C. Расположены мельчайшие сопла, через которые на бумагу выбрасываются капельки чернил

#### **Ответы**

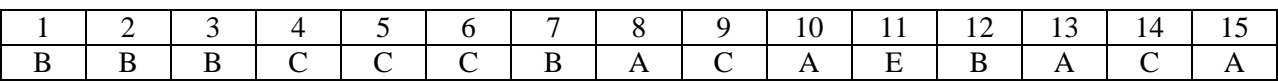

# Разлел 3 Средства информационных и коммуникационных технологий

### Тема 3.1 Аппаратно-программное обеспечение компьютеров

### Тестирование:

Вставить недостающие слова в определения

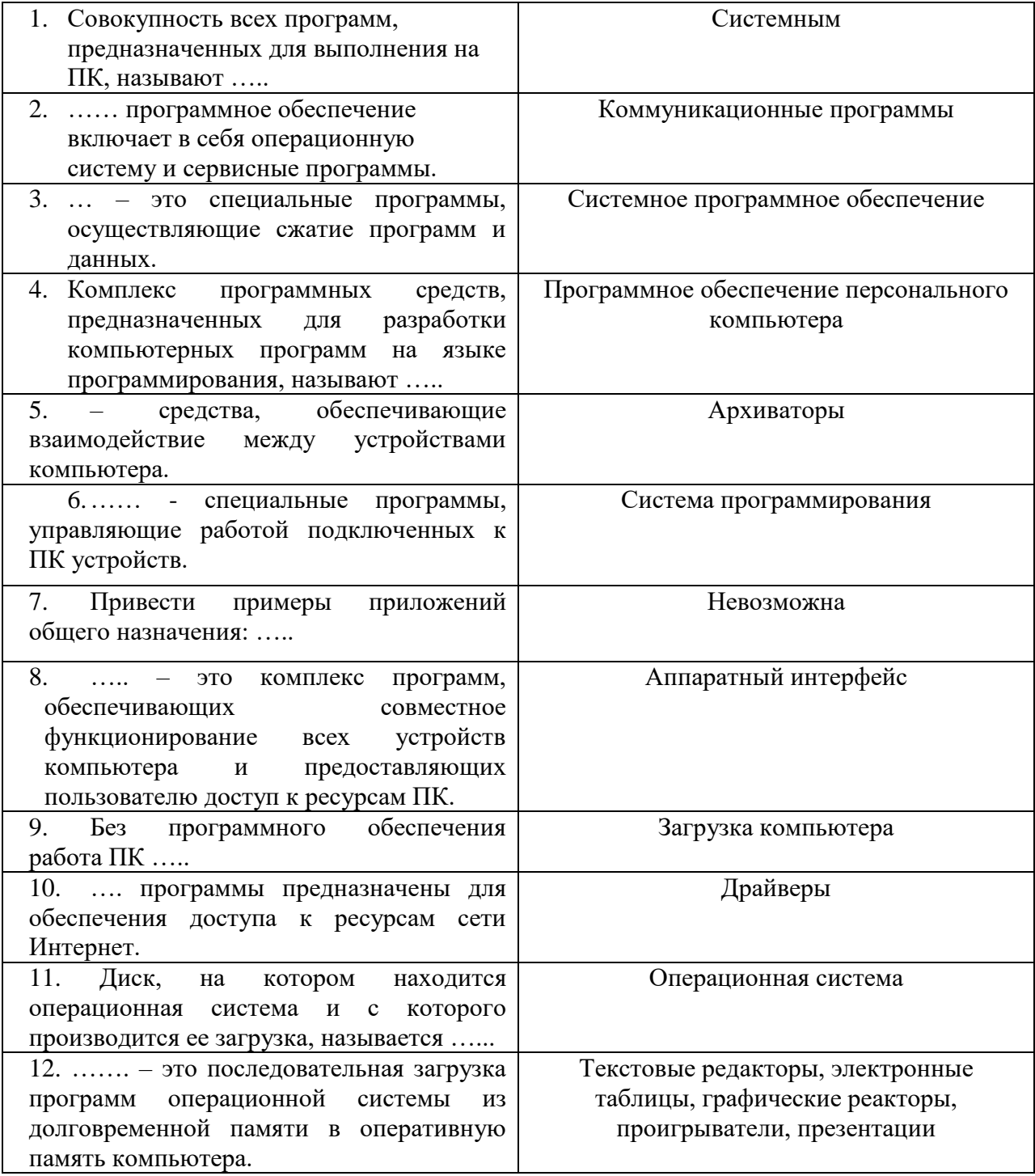

## **Ответы:**

- 1. Программное обеспечение персонального компьютера
- 2. Системное программное обеспечение
- 3. Архиваторы
- 4. Система программирования
- 5. Аппаратный интерфейс
- 6. Драйверы
- 7. Текстовые редакторы, электронные таблицы, графические реакторы, проигрыватели, презентации
- 8. Операционная система
- 9. Невозможна
- 10. Коммуникационные программы
- 11. Системным
- 12. Загрузка компьютера

### **Тема 3.2. Локальная вычислительная сеть**

# **Тестирование**

Вопросы №1

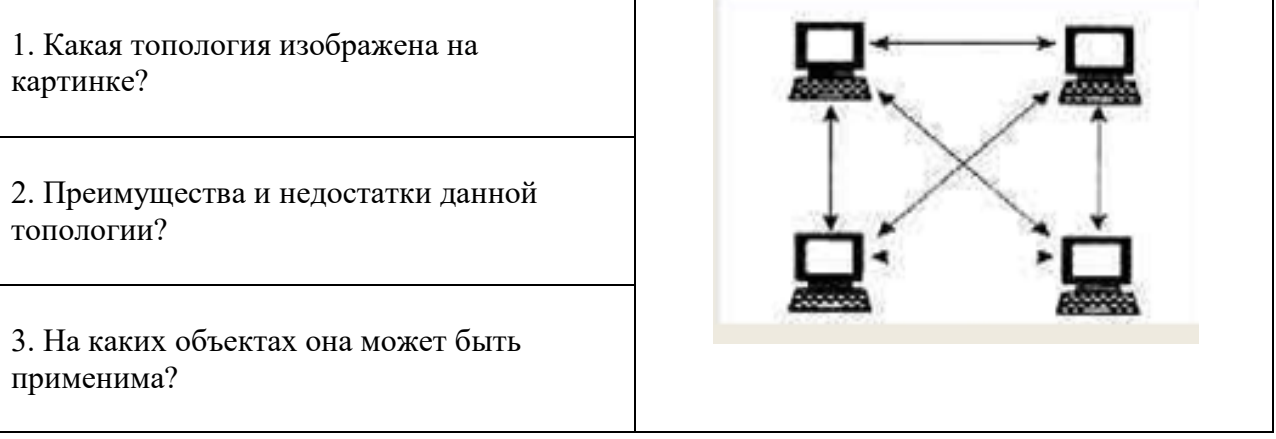

## Вопросы №2

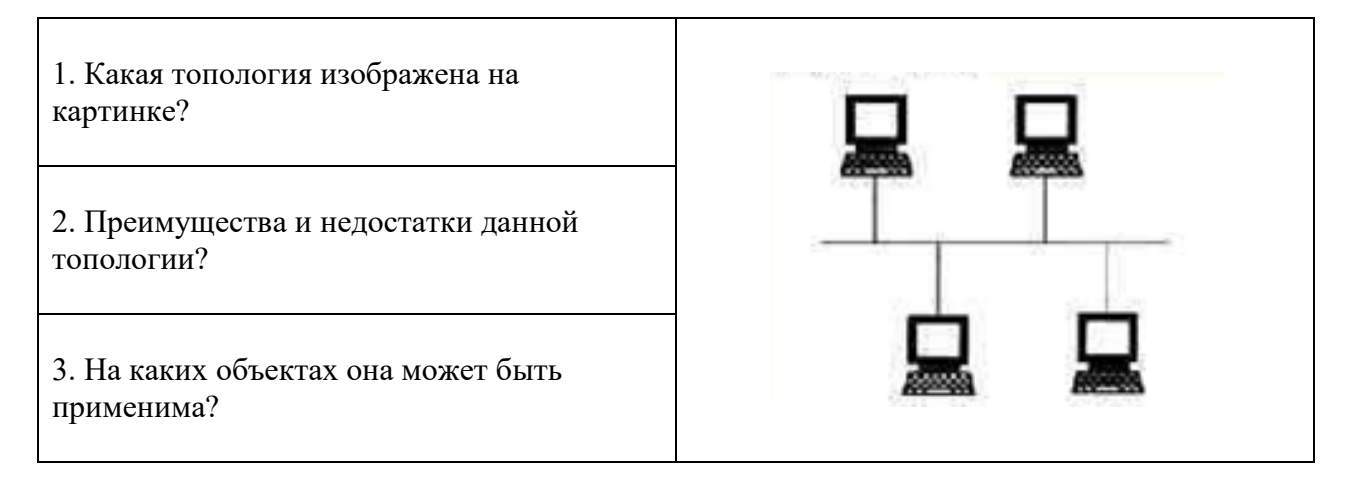

### Вопросы №3

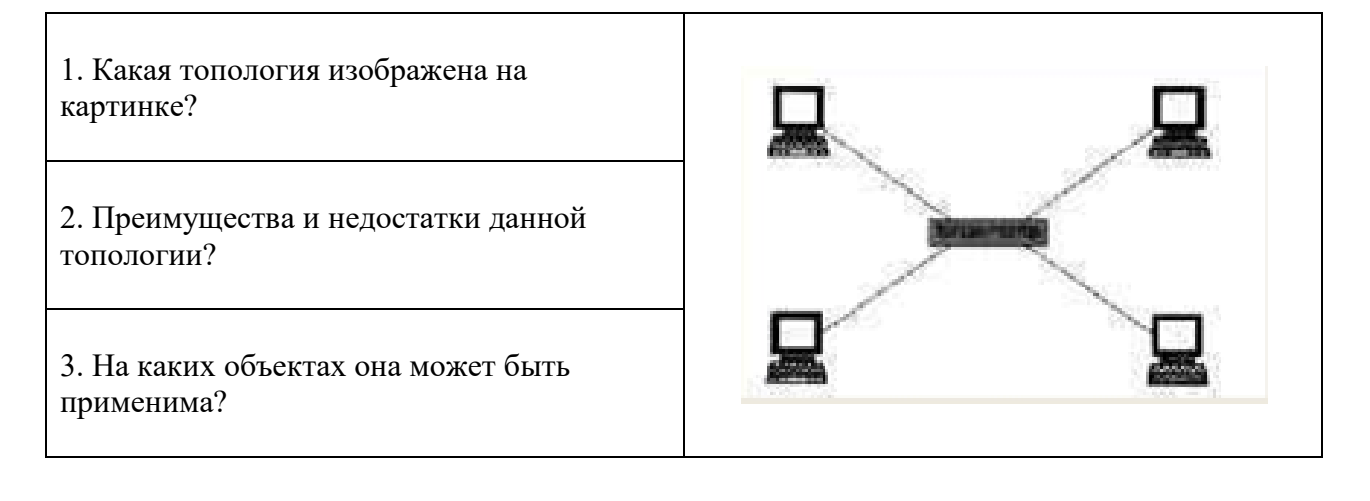

# Вопросы №4

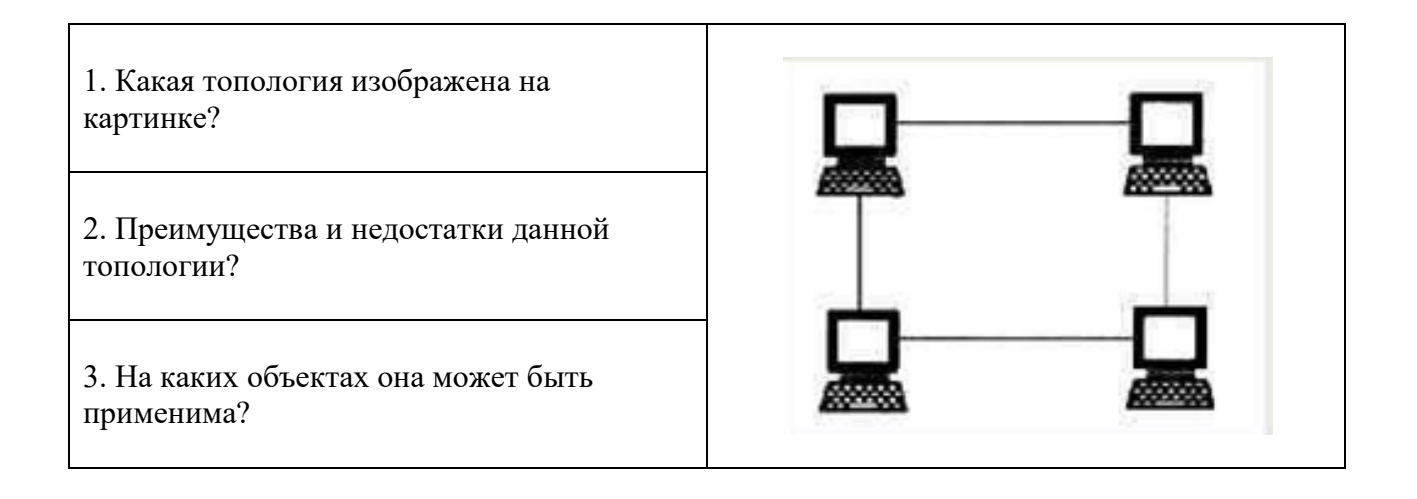

# Вопросы №5

1. Какая топология изображена на картинке? 2. Преимущества и недостатки данной топологии? 3. На каких объектах она может быть применима?

# Вопросы №6

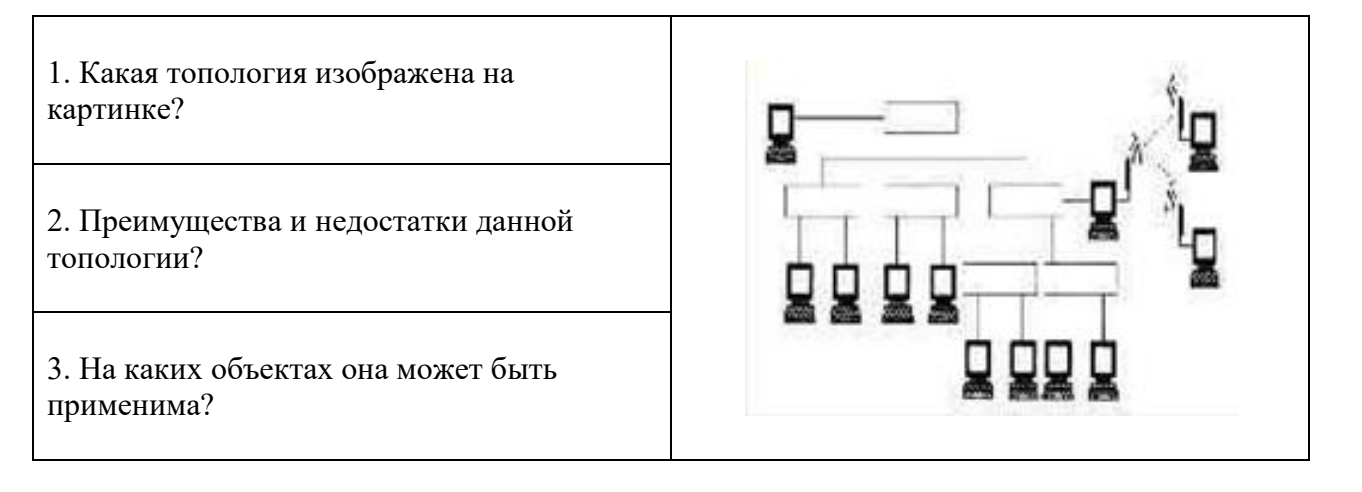

# **Тема 3.3. Общие правила пользования компьютером**

### **Фронтальный опрос**

## **1. Компьютер (особенно монитор) является источником?**

- 1) Электростатического поля;
- 2) Электромагнитных излучений;

3) Излучение оптического диапазона(ультрафиолетового, инфракрасного и видимого света)

4) Рентгеновское излучение.

## **2. Основные правила работы за компьютером?**

- При слабом зрении садиться за компьютер можно только в очках
- Соблюдать расстояние от глаз до экрана (50-70 см)
- Делать перерывы в работе и гимнастику для глаз через каждые 15-20 минут работы перед монитором
- Соблюдать правильно рабочую позу
- Не работать за компьютером в темноте
- Следить за содержательной стороной игр и программ
- После занятия умыться прохладной водой
- Нужно использовать дополнительное боковое освещение, лучше слева. При этом лампа не должна светить в глаза.
- В настройках необходимо установить режим мерцания, благоприятный для глаз.
- Яркость и контраст не должны быть установлены на максимум.

### **3. Наилучший способ посадки за компьютером?**

- Экран монитора находится на расстоянии  $50 70$  см от глаз.
- Обе ступни стоят на полу.
- Плечи расслаблены. Локти слегка касаются туловища. Предплечья находятся на той же высоте, что и клавиатура.
- Спина расположена вертикально.

# **Раздел 4. Технологии создания и преобразования информационных объектов Тема 4.1. Настольные издательские системы**

### **Фронтальный опрос**

### **1. Дайте определение термину «Настольная издательская система»?**

*комплекс аппаратного и программного обеспечения, предназначенный для подготовки публикации из текста и изображений для печати.*

## **2. Дайте определение термину «Вёрстка»?**

*это комплекс действий по расположению текстовой и визуальной информации в макете будущего носителя (бумага, экран и т.д.).*

### **3. Как называется отрасль промышленности по производству печатных изделий?**

### *Полиграфия*

## **4. Дайте определение термину «Полиграфия»?**

*техника многократного получения одинаковых изображений (оттисков) путем переноса красочного слоя с печатной формы на бумагу или другой материал.*

### **5. Программы для редактирования векторной графики?**

*Adobe Illustrator, Macromedia FreeHand и CorelDRAW.*

### **6. Программы для редактирования изображений растровой графики?**

*Adobe Photoshop.*

# **7. Перечислите виды вёрсток?**

### *1. По виду издания:*

*Книжно-журнальная верстка соответствует обычным правилам книжной верстки. Газетная верстка для нее характерно иное расположение текста и иллюстраций, а также довольно свободные правила переносов.*

*Акцидентная верстка предназначена для верстки отдельных небольших полиграфических продуктов: объявлений, бланков, рекламных листовок, афиш.* 

### *2. По конфигурации материалов:*

*прямая (каждый материал — прямоугольник, колонки одинаковы по высоте). Прямая верстка спокойнее и проще ломаной в восприятии читателями, имеет сдержанный характер.*

*ломаная (преобладают материалы ступенчатой формы, колонки разновелики по высоте). Используется в основном в газетах, на страницах модных журналов и т.д* 

*3. По расположению материалов относительно центра полосы — вертикальной или горизонтальной линии, делящей полосу на 2 равные части.*

*4. По ширине колонок материала: постоянная (одинаковое количество колонок одного размера) и переменная.*

*5. Расположению текстового и иллюстративного материала: открытая -вверху или внизу каждой полосы; закрытая - внутри текста и соприкасаются с текстом двумя или тремя сторонами; глухая - внутри текста и соприкасаются с ним всеми четырьмя сторонами; вразрез - текст, потом фото, потом опять текст; в оборку - в углу, которую с двух сторон огибает текст; на полях - изображения располагаются на полях.*

# **Тема 4.2. Динамические (электронные) таблицы**

### **Тестирование**

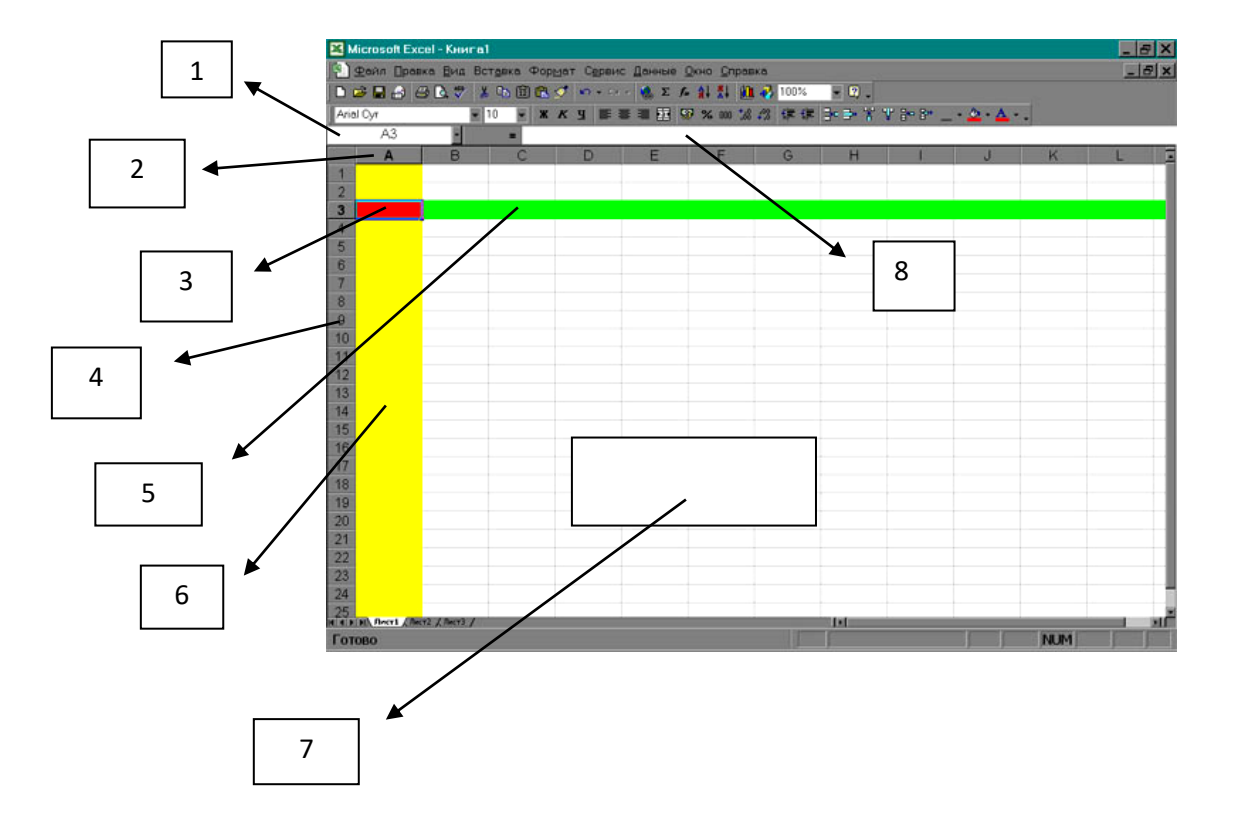

**1. Объекты электронной таблицы. Дайте ответы. Что находится под данной цифрой?**

- *1. Адрес ячейки*
- *2. Номер столбца*
- *3. Ячейка*
- *4. Номер строки*
- *5. Строка*
- *6. Столбец*
- *7. Блок ячеек*
- *8. Строка формул*

### **2. Основные функции электронных таблиц?**

- *1. Вычисления с участием данных, находящихся в таблице;*
- *2. Поиск и сортировка информации;*
- *3. Графическое отображение числовой информации из таблицы (построение графиков и диаграмм);*
- *4. Статистический анализ данных.*

### **3. Типы данных электронных таблиц?**

- *1. Текстовой тип данных*
- *2. Числовой тип данных*
- *3. Тип данных дата*

### 4. Какие формулы используются Excel?

- 1. Арифметические формулы
- 2. Логические формулы

### 5. Какие ссылки используются в Excel?

- 1. Относительная ссылка
- 2. Абсолютная ссылка
- 3. Смешанная ссылка

### 6. В чем отличие Абсолютной ссылки от смешанной ссылки?

Абсолютная ссылка записывается в формуле в том случае, если при ее копировании не должны изменяться обе части: буква столбца и номер строки. Это указывается с помощью символа \$, который ставится и перед буквой столбца и перед номером строки.

Смешанная ссылка используется, когда при копировании формулы может изменяться только какая-то одна часть ссылки - либо буква столбца, либо номер строки. При этом символ \$ ставится перед той частью ссылки, которая должна остаться неизменной.

## Тема 4.3. Базы данных и системы управления

### Фронтальный опрос

## <u>1. Дайте определение термину «Информационная система»?</u>

это система, реализующая автоматизированный сбор, обработку и манипулирование данными и включающая технические средства обработки данных, программное обеспечение и соответствующий персонал

## 2. Дайте определение термину База Данных?

это поименованная совокупность данных, отражающая состояние объектов и их отношений в рассматриваемой предметной области

## 3. Дайте определение термину «Объект базы данных»?

это поименованная совокупность данных, отражающая состояние объектов и их отношений в рассматриваемой предметной области

## 4. Какими объекты могут быть?

- реальными (человек, изделие, населенный пункт)
- абстрактные (событие, счёт покупателя, изучаемый студентами курс) и т.д.

## 5. Каким может быть структурирование данных?

- неструктурированные данные это, например, данные записанные в текстовом файле (сплошным текстом);
- структурирование данных - таблицы

# 6. Классификация базы данных?

- 1. По технологии обработки;
- 2. По способу доступа к данным.

### 7. Дайте определение термину «Модель данных»?

Модель данных представляет собой множество структур данных, ограничений целостности и операций манипулирования данными

### 8. Три основных типа модели данных

- 1. Иерархическая
- 2. Сетевая
- 3. Реляционная

## 9. Описать иерархическую модель?

это организация данных в виде древовидной структуры: один элемент в записи является главным, остальные - подчинёнными.

## 10. Описать сетевую модель?

эта БД отличается большей гибкостью, т.к. в ней существует возможность устанавливать дополнительно к вертикальным иерархическим связям горизонтальные связи.

## 11. Описать реляционную модель?

это совокупность взаимосвязанных двумерных таблиц.

## 12. Дайте определение термину «СУБД»?

это комплекс программных и языковых средств, предназначенных для создания, ведения и совместного применения БД многими пользователями

# 13. Дайте определение термину «MS Access»?

Это мощная, высокопроизводительная СУРБД, предназначенная для разработки настольных (desctop) БД и создания приложений БД архитектуры «клиент-сервер».

# Тема 4.4. Программные среды компьютерной графики

# Тестирование

## Вариант №1

- 1. Компьютерная графика это
- 2. Виды компьютерной графики.
- 3. Перечислите достоинства растровой графики.
- 4. Перечислите недостатки векторной графики.

### 5. Раскодируйте сообщение. Нарисуйте рисунок по данному коду.

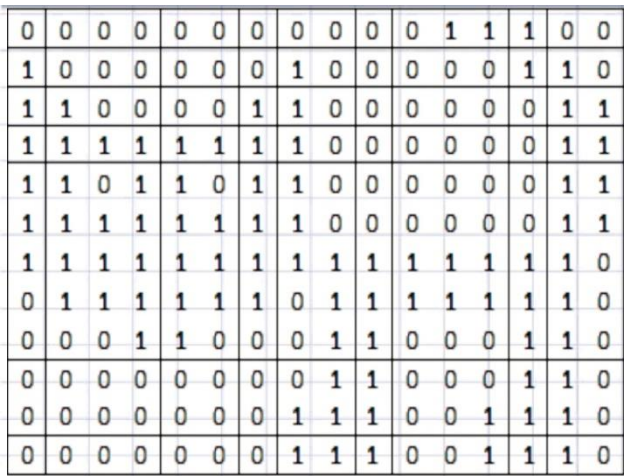

### 6. Закодируйте изображение кодом.

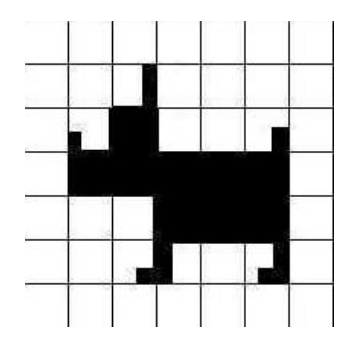

#### **Вариант №2**

- 1. Компьютерная графика это
- 2. Виды компьютерной графики.
- 3. Перечислите недостатки растровой графики.
- 4. Перечислите достоинства векторной графики.

### **5. Раскодируйте сообщение. Нарисуйте рисунок по данному коду.**

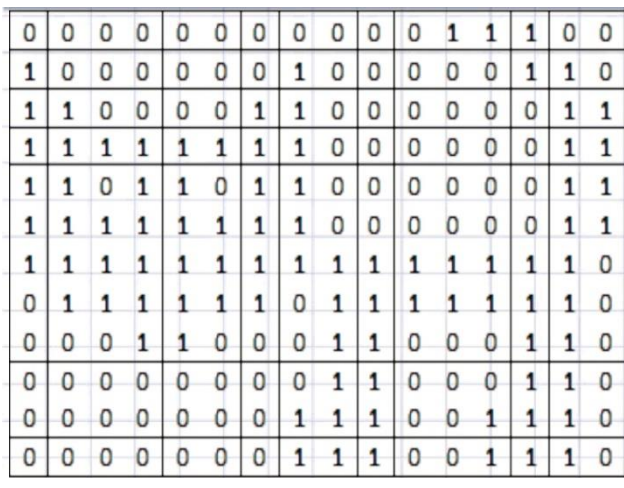

### **6. Закодируйте изображение кодом.**

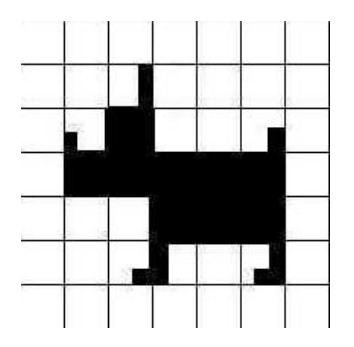

**Раздел 5. Телекоммуникационные технологии**

**Тема 5.1. Представления о технических и программных средствах телекоммуникационных технологий** 

### **Задание 1.**

*Прочитайте текст и составьте схему «Основные виды программного обеспечения»*

Компьютерные программы, также как и любая другая машиночитаемая информация, хранятся в файлах. Пишутся (составляются, создаются) программы программистами на специальных машинных алгоритмических языках высокого уровня (Бейсик, Фортран, Паскаль, Си и др.). Хорошая программа содержит: чётко определённые и отлаженные функции, удобные средства взаимодействия с пользователем (интерфейс), инструкцию по эксплуатации, лицензию и гарантию, упаковку. Программы для пользователей могут быть платными, условно-бесплатными, бесплатными и др.

Существуют классификации программного обеспечения по назначению, функциям, решаемым задачам и другим параметрам.

По назначению и выполняемым функциям можно выделить три основных вида ПО, используемого в информационных технологиях:

Системное программное обеспечение – центральная часть системного  $\Pi O$  – операционная система (ОС). Например: MS-DOS, Windows, Linux.

Прикладное программное обеспечение - общего назначения и специализированные те, что могут выполнить нужную нам работу. Например: текстовый редактор, электронные таблицы, браузеры.

Инструментальное программное обеспечений – создают программы  $\partial_{\mathcal{R}}$ я пользователей.

ОС запускает компьютер, отслеживает работу локальных и сетевых компьютеров, планирует решение с их помощью задач, следит за их выполнением, управляет вводомвыводом данных и др.

Основная причина необходимости ОС состоит в том, что элементарные операции для работы с устройствами компьютера и управления его ресурсами - это операции очень уровня. Действия, которые необходимы пользователю и прикладным НИЗКОГО программам, состоят из нескольких сотен или тысяч таких элементарных операций. Например, для выполнения процедуры копирования файла необходимо выполнить тысячи операций по запуску команд дисководов, проверке их выполнения, поиску и обработке информации в таблицах размещения файлов на дисках и т. д. Операционная система скрывает от пользователя эти подробности и выполняет эти процедуры.

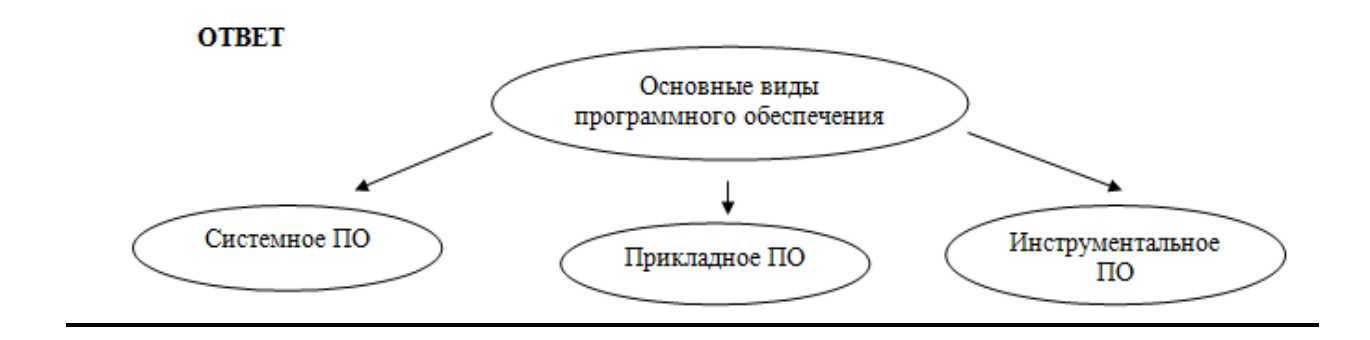

### Залание 2.

# Соотнесите понятия и определения

1 Выделяют однопрограммные, многопрограммные (многозадачные), одно и многопользовательские, сетевые и несетевые ОС.

Сервисное общесистемное ПО для ОС включает драйверы и программыутилиты.

Таблица

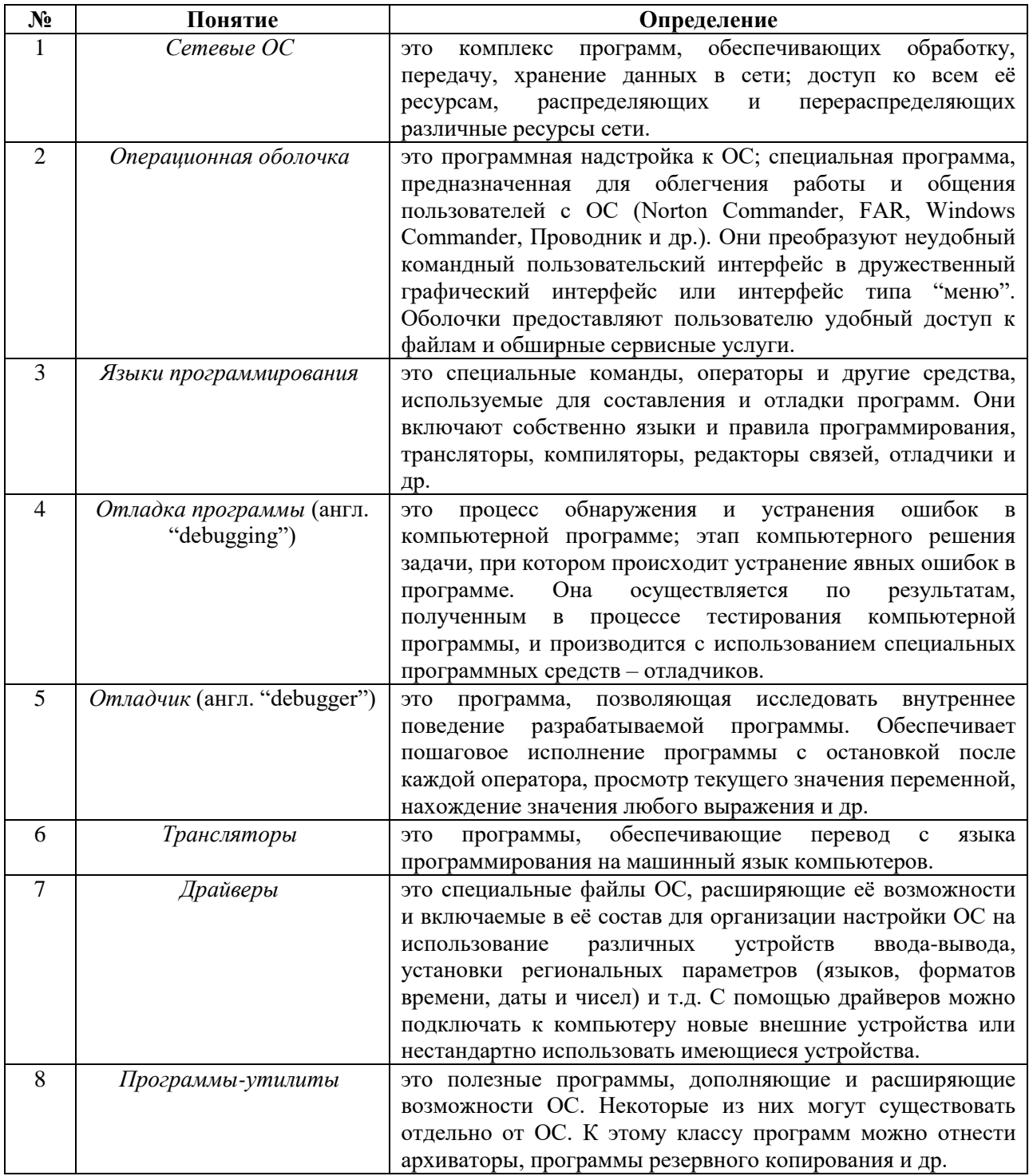

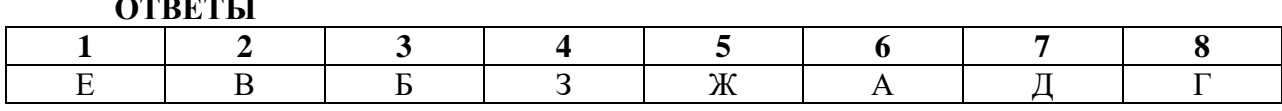

### Залание 3.

### Соотнесите понятия и определения

Студенты заполняют на листках, а затем один студент оформляет это задание на доске. На листах формата А-4 написаны понятия и определения. На доске прикрепляет с помощью магнитов. Затем проверяют.

### Таблица

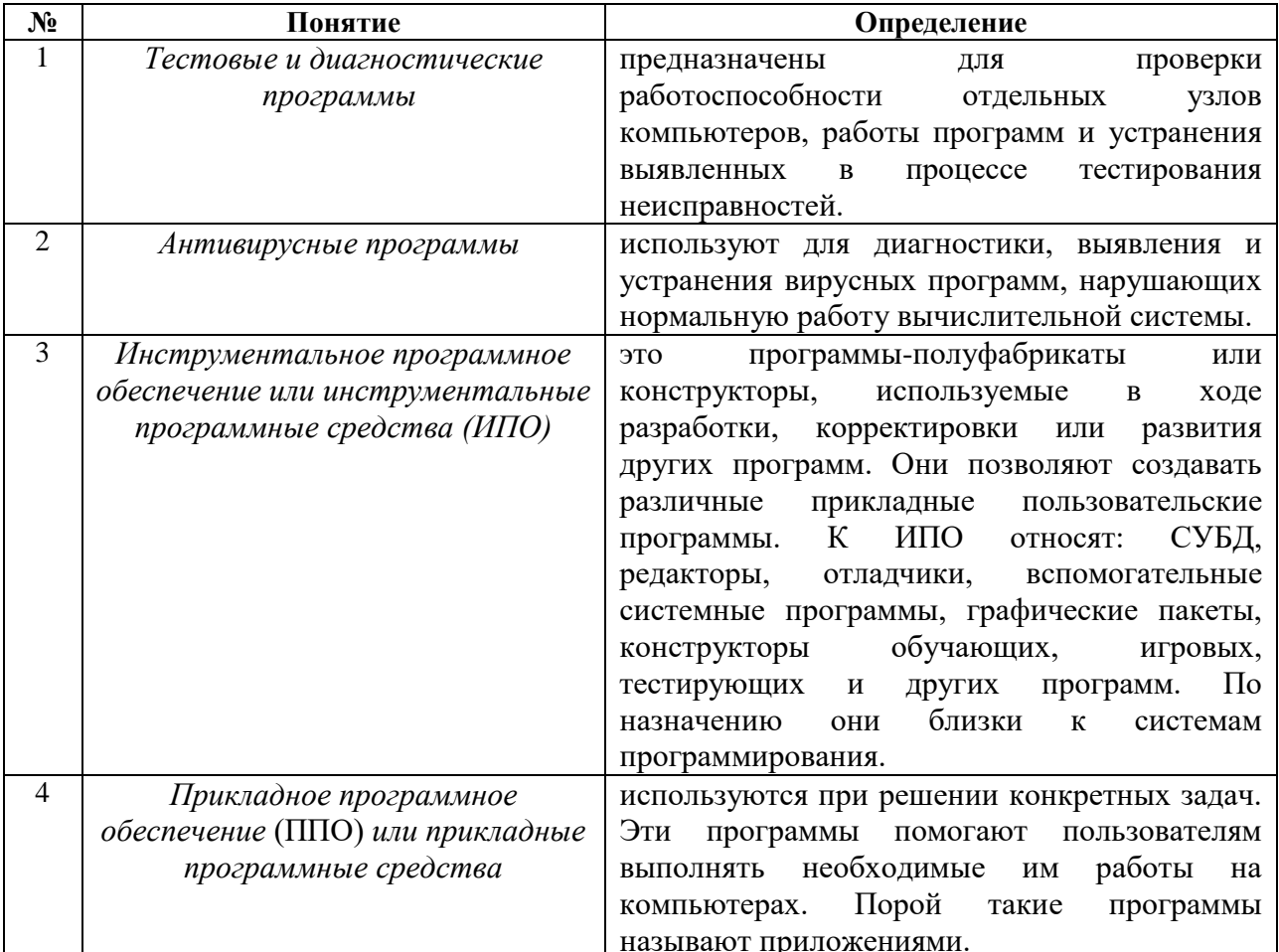

### **OTBETH**

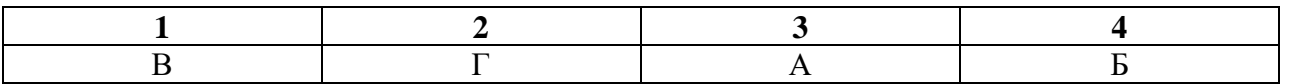

Контрольная работа №2 представлена в 2 вариантов, и каждый вариант содержит в себе 15 вопросов.

#### Вариант №1

#### 1. Минимальная единица количества информации - это:

а) байт; б) число; в) бит; г) цифра.

### 2. К устройствам ввода относятся все, КРОМЕ:

- а) цифровая фотокамера; в) сканер;
- б) графический планшет; г) принтер.

### **3. К устройствам управления НЕ относится:**

- а) принтер; в) джойстик;
- б) мышь; г) трекбол.

# **4. Средство объединения цифровой и текстовой информации ЭВМ со звуковыми и видеосигналами, называется:**

- а) электронная таблица;
- б) графический редактор;
- в) мультимедиа;
- г) система управления базами данных.

# **5. Устройство, содержащее в своей структуре все основные технические компоненты ПК, называется:**

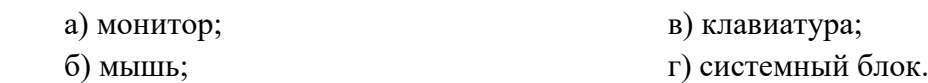

### **6. Микропроцессор предназначен для:**

а) подключения различных устройств к ПК;

б) управления и контроля периферийных устройств ПК;

в) управления работой ПК и выполнения операций над данными;

г) хранения информации, непосредственно участвующей в работе программы.

### **7. К основным блокам ПК относятся все, КРОМЕ:**

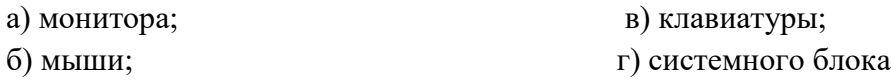

# **8. Просмотреть весь документ, не вмещающийся в рабочем поле окна программы, позволяет:**

- а) строка состояния;
- б) полоса прокрутки;
- в) строка меню;

г) строка заголовка.

# **9. Для подтверждения ввода данных или информации и принудительного перемещения курсора в начало следующей строки служит клавиша:**

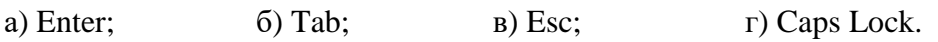

## **10. Монитор – это:**

а) электронное устройство для визуального представления информации;

б) устройство, содержащее в своей структуре все основные технические компоненты ПК;

в) устройство для ввода информации в ПК и управления его работой.

## **11. Комбинация клавиш Ctrl+Alt+Delete используется в случае:**

- а) выбора заглавной буквы;
- б) «зависания» компьютера;
- в) необходимости переключения на другой алфавит

### **12. К клавишам редактирования НЕ относится клавиша:**

а) Enter: б) Delete; в) Bask space;  $\Gamma$ ) Insert.

**13. Дополнительная цифровая клавиатура включается / выключается клавишей:** а) Caps Lock; б) Num Lock; в) Shift.

# **14. Режим записи, хранения и считывания информации в процессе ее обработки обеспечивает запоминающее устройство:**

а) оперативное;

б) постоянное;

в) внешнее.

### **15. К устройствам вывода относятся все перечисленные устройства, КРОМЕ:**

- а) принтера;
- б) клавиатуры;

в) графопостроителя.

# **Ответы**

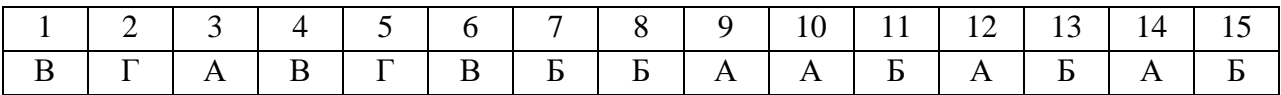

### **Вариант №2**

### **1. Комбинация клавиш Ctrl+Alt+Delete используется в случае:**

- а) выбора заглавной буквы;
- б) «зависания» компьютера;
- в) необходимости переключения на другой алфавит

## **2. Режим записи, хранения и считывания информации в процессе ее обработки обеспечивает запоминающее устройство:**

- а) оперативное;
- б) постоянное;
- в) внешнее.

### **3. Устройство, содержащее в своей структуре все основные технические компоненты ПК, называется:**

- 
- а) монитор; в) клавиатура;
- 
- б) мышь; г) системный блок.
- **4. Пикселем называется:**
	- а) отдельный мозаичный элемент монитора;
	- б) элемент системного блока ПК;
	- в) разновидность внешнего запоминающего устройства;
	- г) периферийное устройство ПК.

### **5. К устройствам вывода относятся все перечисленные устройства, КРОМЕ:**

- а) принтера;
- б) клавиатуры;
- в) графопостроителя.

### *6. К устройствам управления НЕ относится:*

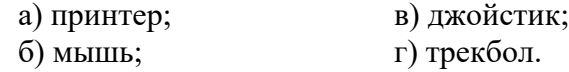

### **7. Курсор в начало документа перемещает комбинация клавиш:**

а) Ctrl+Home; в) Ctrl+Page Up; б) Ctrl+End;  $\Gamma$  Ctrl+ Page Down.

### *8. Средство объединения цифровой и текстовой информации ЭВМ со звуковыми и видеосигналами, называется:*

- а) электронная таблица;
- б) графический редактор;
- в) мультимедиа;
- г) система управления базами данных.

### **9. Гибкие диски (дискеты) относятся к:**

- а) ОЗУ;
- б) ПЗУ;
- в) ВЗУ.

### **10. К основным блокам ПК относятся все, КРОМЕ:**

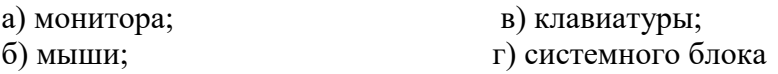

### **11. Свернуть окно программы до кнопки на Панели задач можно с помощью кнопки:**

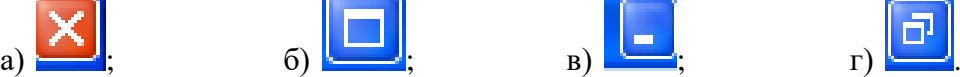

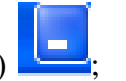

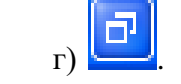

## **12. Кодирующий планшет, позволяющий профессионально рисовать, чертить на ПК, называется:**

- а) сканер;
- б) дигитайзер;
- в) плоттер;
- г) трекбол.

### **13. Микропроцессор предназначен для:**

а) подключения различных устройств к ПК;

- б) управления и контроля периферийных устройств ПК;
- в) управления работой ПК и выполнения операций над данными;
- г) хранения информации, непосредственно участвующей в работе программы.
- г) строка заголовка.

## **14. Для подтверждения ввода данных или информации и принудительного перемещения курсора в начало следующей строки служит клавиша:**

a) Enter;  $\qquad$  6) Tab;  $\qquad$  B) Esc;  $\qquad$  T) Caps Lock.

## 15. Монитор – это:

а) электронное устройство для визуального представления информации;

б) устройство, содержащее в своей структуре все основные технические компоненты  $\Pi K$ :

в) устройство для ввода информации в ПК и управления его работой.

# **Ответы**

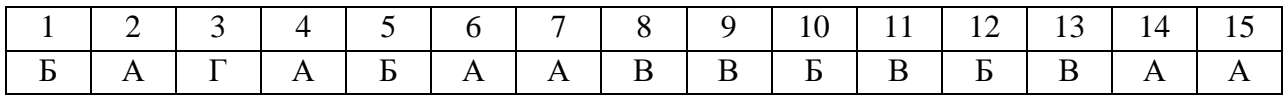

## Тема 5.2. Сетевое программное обеспечение

### Фронтальный опрос

### 1. Дайте определение термину «Сетевая операционная система»?

это операционная система компьютера, которая помимо управления локальными ресурсами представляет пользователям и приложениям возможность эффективного и удобного доступа к информационным и аппаратным ресурсам других компьютеров сети. 2. Задачи сетевой операционной системы?

Важнейшая задача сетевой ОС – поддержка такого режима работы локальной сети, чтобы работающие в ней пользователи могли использовать общие ресурсы сети и при этом не мешали бы друг другу.

### 3. Перечислите классификацию сетевых операционных систем?

### Классификация сетевых ОС

### 1. Различают операционные системы:

- со встроенными сетевыми функциями;
- оболочки над локальными операционными системами (ОС).
- 2. По другому признаку классификации различают:
	- сетевые ОС одноранговые;
	- функционально несимметричные (для систем "клиент/сервер").

### 4. Перечислите функции сетевых операционных систем?

### К основным функциям сетевых ОС относят

- 1. управление каталогами и файлами
- 2. управление ресурсами
- 3. коммуникационные функции
- 4. защита от несанкционированного доступа
- 5. обеспечение отказоустойчивости
- 6. управление сетью

### 5. Виды сетевых операционных систем?

- 1. OC UNIX:
- 2. OC Windows NT:
- 3. OC Novell Netware.

## Тема 5.3. Сетевые информационные системы

### Фронтальный опрос

## 1. Дайте определение термину «Информационная система»?

это система, построенная на базе компьютерной техники, предназначенная для хранения, поиска, обработки и передачи значительных объемов информации, имеющая определенную практическую сферу применения.

### 2. Основная цель информационной системы?

организация обработки, хранения и передачи информации. Информационные системы, в которых представление, хранение и обработка информации осуществляется при помощи вычислительной техники, называются автоматизированными информационными системами или АИС.

## 3. Классификация информационной системы?

### По типу хранимых данных ИС делятся на:

1. Фактографические системы - предназначены для хранения и обработки структурированных данных в виде чисел и текстов. Над такими данными можно выполнять различные операшии.

2. Документальные системы - информация представлена в виде документов, состоящих из наименований, описаний, рефератов и текстов. Поиск по неструктурированным данным осуществляется с использованием семантических признаков. Отобранные документы предоставляются пользователю, а обработка данных в таких системах практически не производится.

## Классификация ИС по техническим средствам:

1. Простейшая ИС работает на одном компьютере. Вся информация сосредоточена в памяти этой машины, и на ней же функционирует программное обеспечение системы. 2. ИС на базе локальной сети – обслуживают учреждение, предприятие, фирму. В такой системе ииркулирующая информация может передаваться по сети между разными

*пользователями; разные части общедоступных данных могут храниться на разных компьютерах сети.*

*3. ИС на базе глобальных компьютерных сетей – все известные службы Интернета. Наиболее масштабной из них является WWW (World Wide Web).*

# *Классификация ИС по назначению:*

*1. Информационно-справочные или информационно-поисковые системы (ИПС) – традиционный вид ИС. Основная цель в использовании таких систем — оперативное получение ответов на запросы пользователей в диалоговом режиме. Характерным свойством для ИПС является большой объем хранимых данных, их постоянное обновление. Хранилище информации, с которой работает ИПС, называется базой данных. Поисковые серверы Интернета – это информационно-справочные системы сетевых ресурсов.*

*2. Управляющие системы – их основное назначение — выработка управляющих решений. Управляющие системы бывают либо полностью автоматическими, либо автоматизированными.*

#### **4. Контрольно - измерительные материалы для зачёта по учебной дисциплине.**

#### I. ПАСПОРТ

#### **Назначение:**

КИМ предназначен для контроля и оценки результатов освоения учебной дисциплины **«Информатика»** по специальности СПО 11.02.16 Монтаж, техническое обслуживание и ремонт электронных приборов и устройств, 09.02.06 Сетевое и системное администрирование

#### *Базовый уровень подготовки*

*уметь:*

- У11 оценивать достоверность информации, сопоставляя различные источники;
- У12 распознавать информационные процессы в различных системах;
- У13 использовать готовые информационные модели, оценивать их соответствие реальному объекту и целям моделирования;
- У14 осуществлять выбор способа представления информации в соответствии с поставленной задачей;
- У15 иллюстрировать учебные работы с использованием средств информационных технологий;
- У16 создавать информационные объекты сложной структуры, в том числе гипертекстовые;
- У17 просматривать, создавать, редактировать, сохранять записи в базах данных;
- У18 осуществлять поиск информации в базах данных, компьютерных сетях и пр.;
- У19 представлять числовую информацию различными способами (таблица, массив, график, диаграмма и пр.);
- У20 соблюдать правила техники безопасности и гигиенические рекомендации при использовании средств ИКТ.

*знать:*

- *З7 -* различные подходы к определению понятия «информация»;
- *З8 -* методы измерения количества информации: вероятностный и алфавитный, знать единицы измерения информации;
- *З9 -* назначение наиболее распространенных средств автоматизации информационной деятельности (текстовых редакторов, текстовых процессоров, графических редакторов, электронных таблиц, баз данных, компьютерных сетей);
- *З10 -* назначение и виды информационных моделей, описывающих реальные объекты или процессы;
- *З11 -* использование алгоритма как способа автоматизации деятельности;
- *З12 -* назначение и функции операционных систем.

#### ЗАДАНИЕ ДЛЯ ДИФФЕРЕНЦИРОВАННОГО ЗАЧЁТА  $\mathbf{I}$ .

1. Cocrab компьютера. назначение устройств. **ОСНОВНЫХ** 2. Центральный процессор, оперативная память, системная магистраль: основные характеристики и назначение.

3. Внешние устройства, назначение порядок ИX  $\mathbf{M}$ работы. 4. Понятие алгоритма, информация программы, команлы:  $\overline{M}$ данные.

 $5<sub>1</sub>$ Классификация программного обеспечения. технология  $er$ разработки  $\overline{M}$ использования.

6. Операционная система Windows XP. Основные характеристики, термины, интерфейс пользователя.

7. Управление объектами в Windows XP, файловые менеджеры и работа с ними. 8. Основные встроенные приложения Windows XP (калькулятор, редакторы, мультимедиаприложения и др.) и работа с ними.

9. Встроенные программы обслуживания магнитных Windows  $XP<sub>1</sub>$ дисков 10. Виды вирусов, способы заражения и антивирусная профилактика компьютера. 11. Специализированные средства упаковки архивации.  $\mathbf{M}$ 12. Преимущества специализированных файловых менеджеров, их виды и основные характеристики.

13. Функции менеджера Total Commander по работе с файлами и папками. 14. Вылеление. просмотр  $\overline{M}$ сравнение свойств объектов  $\overline{B}$ TC. сетевые 15. Сервисные  $\overline{M}$ возможности менелжера TC. 16. Встроенные средства по шифрации, архивации, разбиению файлов и каталогов в ТС.

17. Назначение и основные характеристики приложений MS Office: Word, Excel, PowerPoint, Outlook, Access.

18. Настройка рабочего места: расположения документов, панелей инструментов; резервное копирование и автосохранение, защита документов; поиск документов в компьютере.

19. Рациональные способы подготовки документа в среде MS Word ("10 заповедей"). 20. Работа с шаблонами и мастерами.

21. Спецсимволы в MS Word; разрыв строки, конец абзаца, табуляция, вставка спенсимволов.

22. Работа в режиме хаотичного форматирования: параметры абзаца, шрифта, заливки, границ; терминология.

23. Стили. ИX просмотр. созлание. форматирование. применение. 24. Работа со структурой и схемой документа, работа со списками, нумерацией, отступами.

25. Работа с нетекстовыми объектами в MS Word (рисунки и фото, деловая графика, формулы, внедрение объектов).

26. Создание и модификация таблиц, их преобразование в текст и обратно. 27. Импорт и экспорт документов в различных форматах, файлы RTF, CSV, HTML. 28. Применение режима исправлений в коллективной работе с документом. 29. Поиск и замена текста в документе. Работа с закладками, сносками, гиперссылками. 30. Переносы, правописание и стилистика текста в MS Word. Автозамена. 31. Понятие верстки документа, параметры страницы, разбиение документа на разделы и

колонтитулы. странины.

32. Печать и публикация документов. Требования к формату страницы, виды и числовые характеристики шрифтов, отступов, интервалов.

33. Обработка данных в среде MS Excel.

34. Ввод, модификация и выборка данных в таблицах MS Excel.

35. Редактирование и форматирование данных в таблицах MS Excel.

36. Виды ссылок, автозаполнение, мастер формул.

37. Cортировка таблиц, виды логических операторов, применение фильтров. 38. Модели баз данных, назначение и функции СУБД. 39. Использование MS Access для создания форм, таблиц, отчетов и справок. Связывание таблин.

40. Фильтрация и сортировка данных в MS Access.

41. Основы сетевых технологий: протоколы, службы, клиент-серверная технологий обработки данных в сети.

42. Основы поиска данных в сети Интернет, типы запросов, расширенный поиск, поисковый язык.

43. Основные поисковые машины, принципы работы с ними.

44. Метапоисковые системы, их типы и назначение.

- 45. Подключение ПК к сети Интернет.
- 46. Электронная почта, назначение и особенности работы с веб-клиентами ЭП.

47. Почтовые клиенты на локальном компьютере, основные операции по обработке почты.

48. Сетевой этикет и корпоративные требования к почтовой переписке.

### II. КРИТЕРИИ ОЦЕНКИ

- оценка «отлично» выставляется студенту, если отражены в ответе все вопросы в полном объёме и решена задача;

- оценка «хорошо», если отражены в ответе все вопросы, имеются неточности и решена задача;

- оценка «удовлетворительно», если отражён в ответе только один вопрос и решена задача;

- оценка «неудовлетворительно» не в полном объёме отражены ответы на вопросы и не решена задача.

## **Лист согласования**

### **Дополнения и изменения к комплекту ФОС на учебный год**

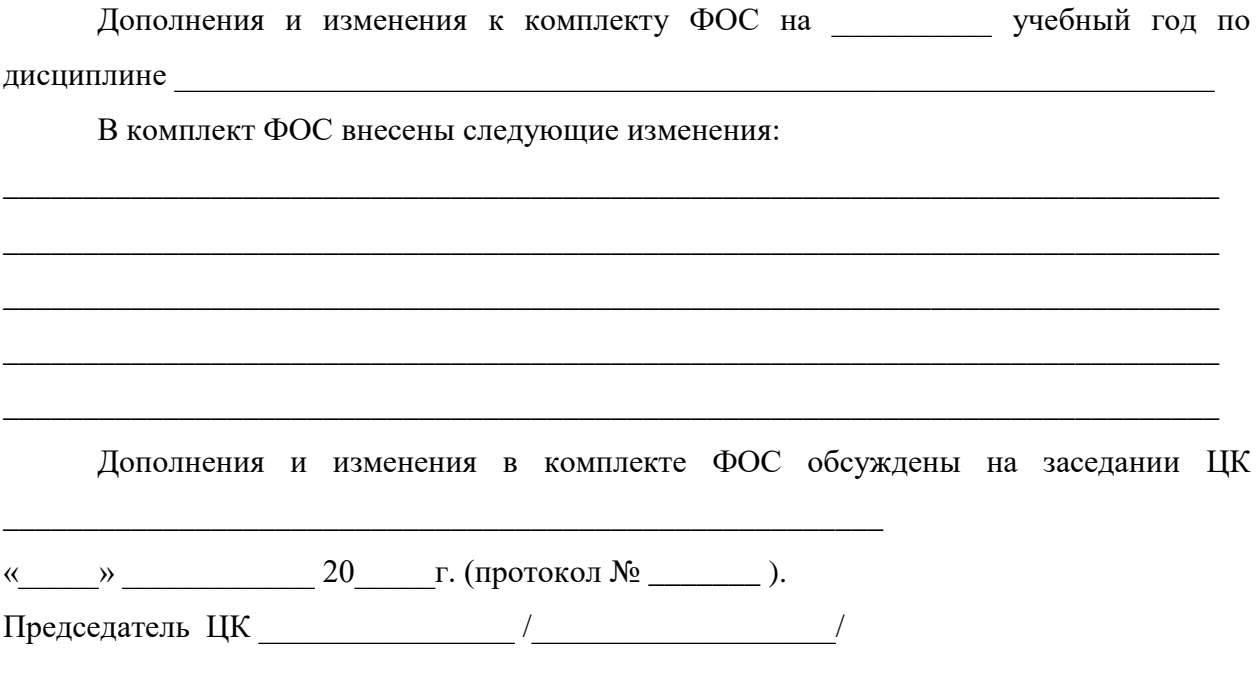

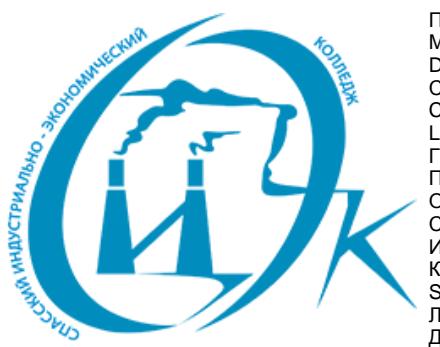

Подписан: Шевандронова Людмила Марсовна DN: ИНН=251002051306, СНИЛС=04295010330, E=siek25@yandex.ru, C=RU, S=Приморский край, L=Спасск-Дальний, O="КРАЕВОЕ ГОСУДАРСТВЕННОЕ БЮДЖЕТНОЕ ПРОФЕССИОНАЛЬНОЕ ОБРАЗОВАТЕЛЬНОЕ УЧРЕЖДЕНИЕ "" СПАССКИЙ ИНДУСТРИАЛЬНО-ЭКОНОМИЧЕСКИЙ КОЛЛЕДЖ""", G=Людмила Марсовна, SN=Шевандронова, CN=Шевандронова Людмила Марсовна Дата: 2021.06.28 11:09:11+10'00'